## En longitudinell förarmodell LiTH-ISY-EX-3115

 $\ensuremath{\mathrm{Examens}}$ arbete utfört i Fordonssystem vid Tekniska Högskolan i Linköping av

#### Viktor Pahv

Reg nr: LiTH-ISY-EX-3115

## En longitudinell förarmodell LiTH-ISY-EX-3115

Examensarbete utfört i Fordonssystem vid Tekniska Högskolan i Linköping av

Viktor Pahv

Reg nr: LiTH-ISY-EX-3115

Handledare: Lars Nielsen Examinator: Lars Nielsen Linköping, 15 mars 2001.

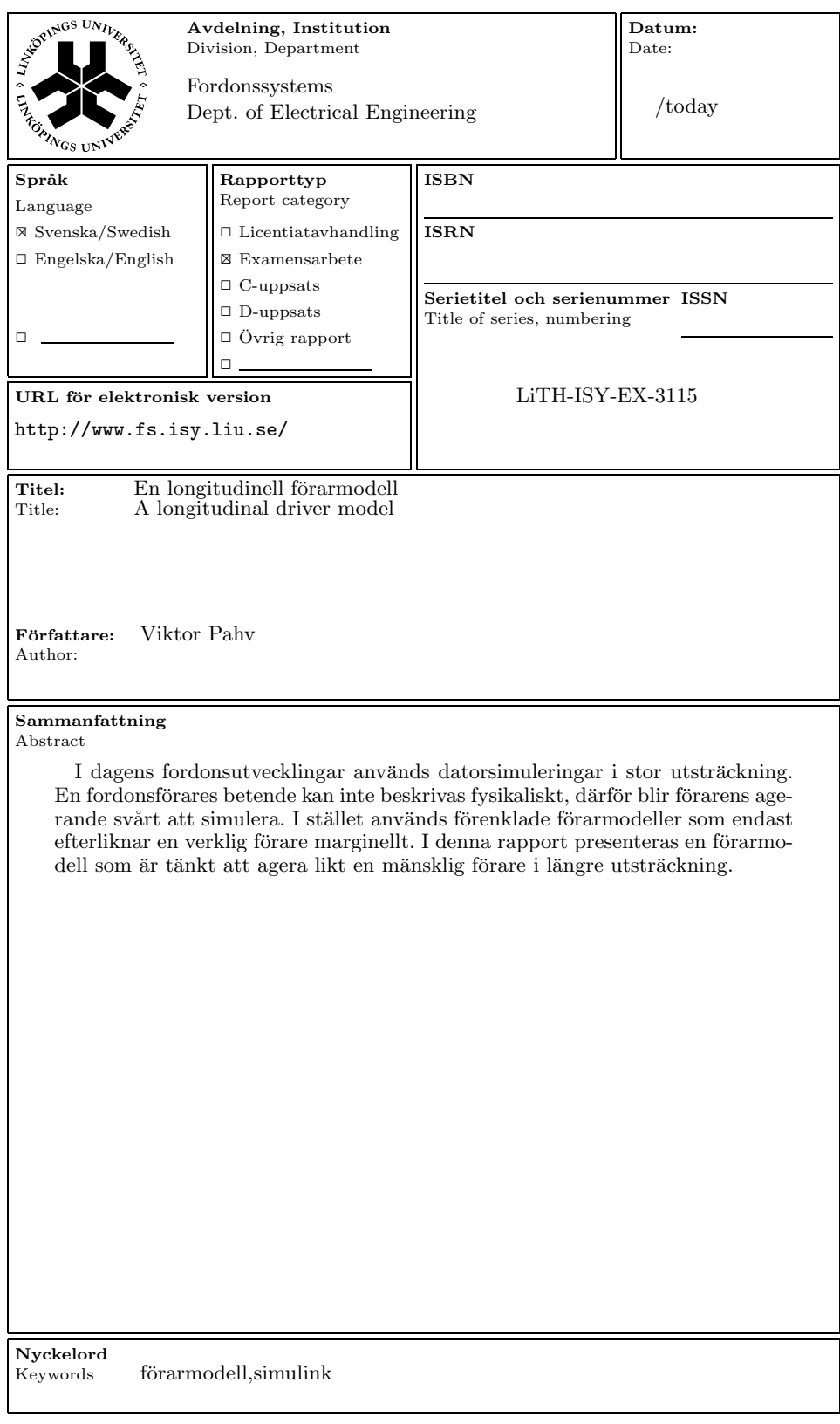

# Innehåll

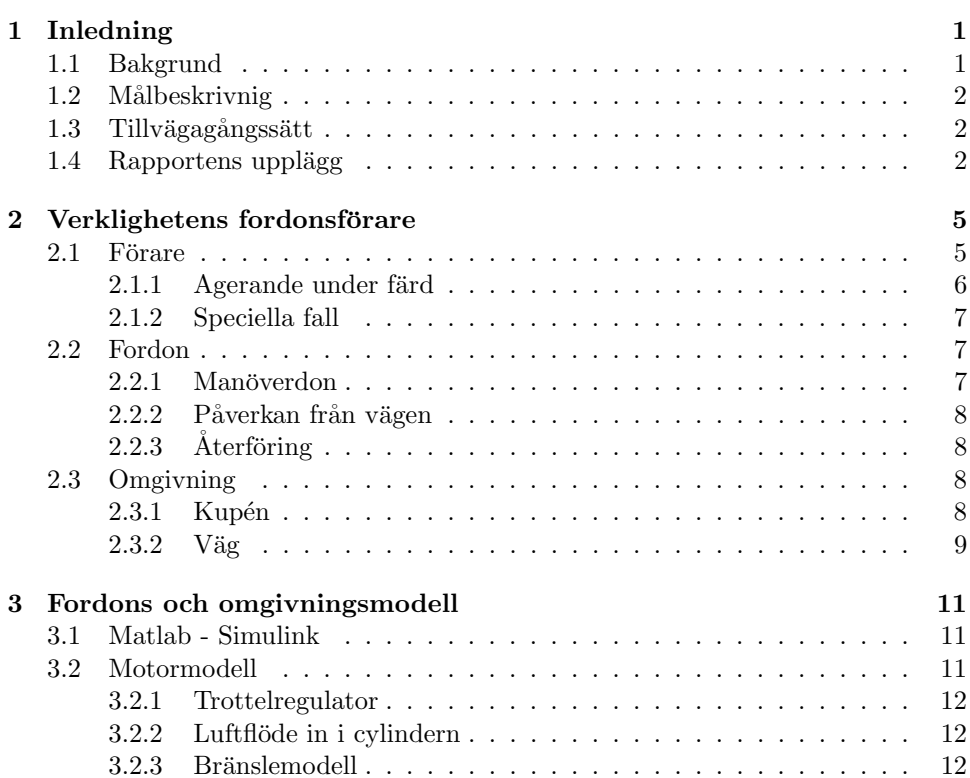

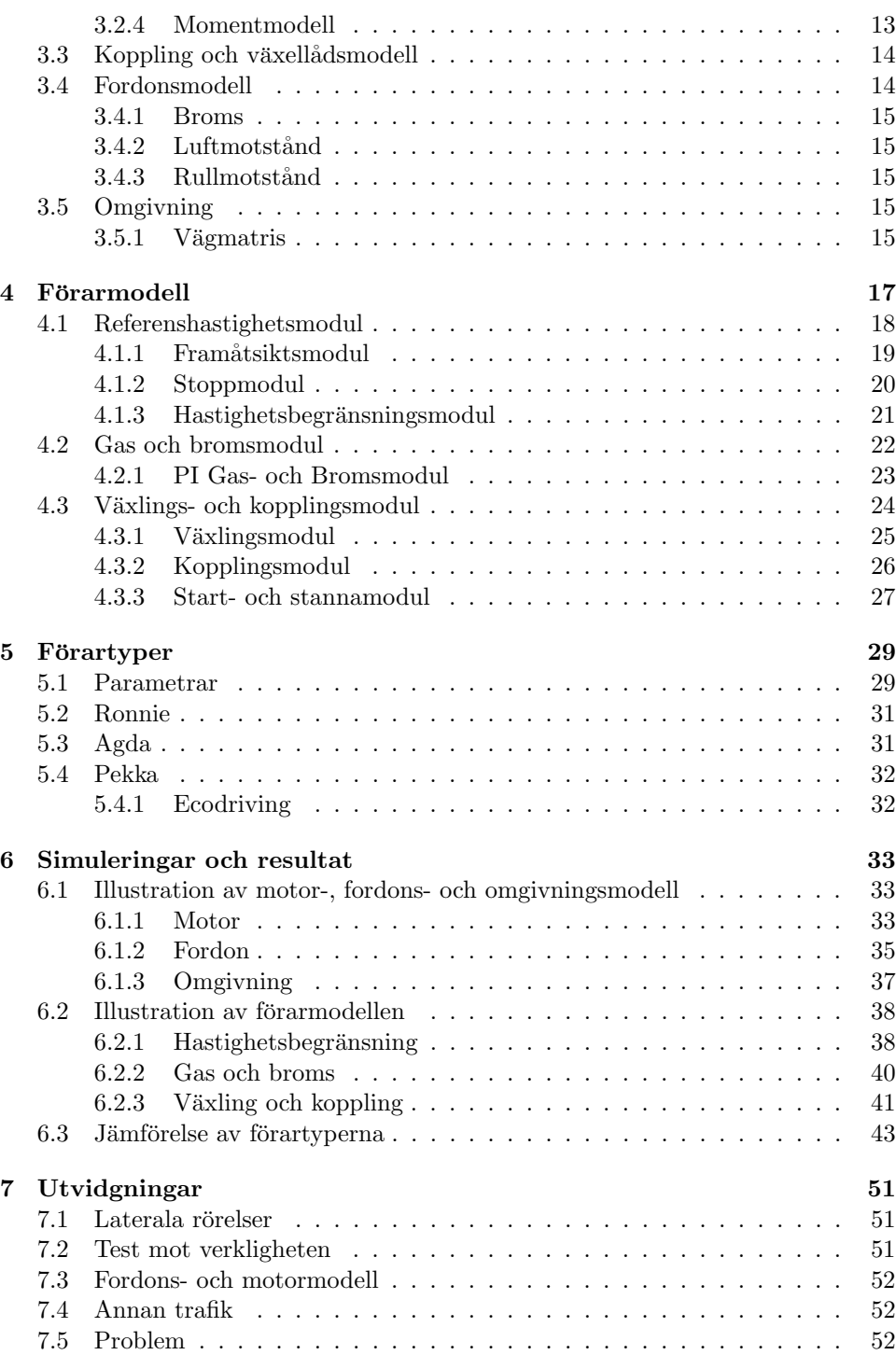

ii

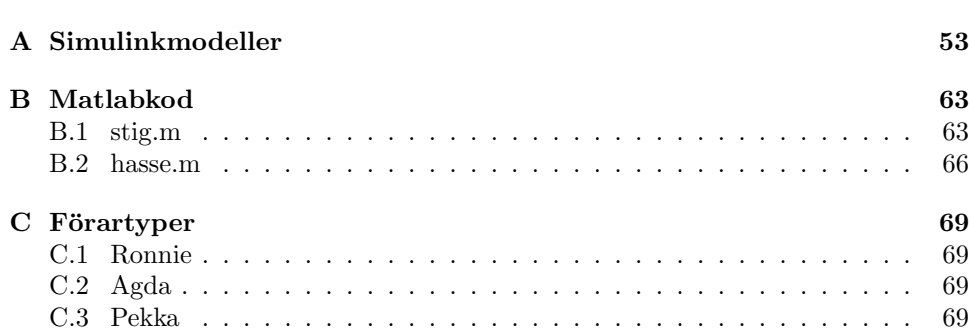

 $\rm iii$ 

 $\mathrm{iv}$ 

# Kapitel 1 Inledning

I detta kapitel beskrivs examensarbetets bakgrund, mål och tillvägagångsätt samt hur rapporten är upplagd.

## 1.1 Bakgrund

Utveckling av nya personbilar sker i dag till stor del med hjälp av datorsimuleringar. I takt med att datorerna blivit kraftfullare och billigare har datormodelleringar av bilar och bilkomponenter ökat. Trenden är att använda sig av allt mer sofistikerade modeller för att på så sätt ha simulerat stora delar av bilen innan tillverkning av prototyper och produktion sätts igång. Tanken bakom detta är att ju längre fram i utvecklingsprocessen förändringar utförs, desto mer kostsamma blir de. Med hjälp av datorsimuleringar kan konstruktioner av tvivelaktig funktion upptäckas i ett tidigt skede och ändras. Inom flygindustrin är denna teknik långt gången och stora resurser läggs på simuleringsutrustning och simuleringsarbete. Se t.ex. [6].

Fordonstillverkare bygger dock fortfarande kostsamma prototyper och låter testförare utprova dessa under många mil i blandade förhållanden. Anledningen till detta är bland annat att simuleringsresultat inte är tillräckligt utförliga. Exempelvis är mänskliga faktorer som körkänsla och komfort svåra att mäta. En annan anledning är att många brister i fordonskonstruktionen endast upptäcks efter lång tids användande i många olika situationer och sådant användande är även det svårt att simulera.

Ett område inom fordonsutveckling som blir alltmer aktuellt är miljöanpassning. Krav på minskade utsläpp och återvinning blir allt striktare. För att kontrollera att biltillverkarna uppfyller avgaskraven testas nya bilar av myndigheter runt om i världen. Oftast består dessa tester i att bilarna körs på rullande landsväg enligt en viss körcykel och avgasvärdena mäts. Genom att biltillverkarna känner till hur testerna går till, kan de anpassa bilarna utefter just de förhållanden som gäller vid avgasproven. Detta kan leda till att avgasvärdena under mätningarna inte speglar avgasvärden under normal körning, hur avgasvärdena påverkas av olika körstilar och olika vägförhållanden kanske inte heller framgår.

Inom fordonsindustrin och forskningen finns utförliga och detaljerade modeller för motor och fordon. Modeller av fordonsförare är dock sällan lika avancerade. Förare är svårare att modellera då de består av ett komplicerat biologiskt system vars reaktioner skiljer sig vida mellan olika tillfällen och mellan olika individer. Speciellt kan nämnas samspelet mellan gas, koppling och växelförare vid växling. Förfarandet sker utan större eftertanke hos föraren, men är svårt att simulera.

## 1.2 Målbeskrivnig

Målet med denna rapport är att presentera en longitudinell förarmodell vars beteende i liknar en verklig förare, samt att undersöka hur olika körstil påverkar bränsleförbrukning och emissioner.

## 1.3 Tillvägagångssätt

Utvecklingsarbetet började med att sätta sig in i en existerande förarmodell, samt att färdigställa en fordons- och motormodell. Arbetet att färdigställa dessa modeller var även en del av en laboration i kursen TSFS05. Därför fanns riktlinjer för denna första del av arbetet skrivna i [7]. Den befintliga förarmodellen samt riktlinjerna för fordons och motormodellen var implementerade i Matlab-Simulink, därför föll det sig naturligt att fortsätta med det utvecklingsverktyget.

Nästa steg blev att utvidga den befintliga förarmodellen och inkludera ytterligare funktionalitet. Som ett led i detta utvecklades en vägrepresentation. När förarmodellen var klar utformades tre förartyper med olika körstil att användas i simuleringar. Till simuleringarna skapades även två vägsträckor. Simuleringarna kördes och resultatet sammanställdes.

### 1.4 Rapportens upplägg

Kapitel 2: I detta kapitel ges en översikt över verklighetens fordonsförare, översikten ger en kort redogörelse över hur en förare agerar och hur han interagerar med fordon och omgivning.

Kapitel  $\beta$  I detta kapitel beskrivs fordons- och motormodellen samt vägrepresentationen. Kapitlet innehåller även en kort beskrivning av utvecklingsverktyget.

#### $1.4. \ \ RAPPORTENS \ UP PLÄGG$   $3$

Kapitel  $\ddot{A}$ : I detta kapitel presenteras själva förarmodellen. Förarmodellen är modulariserad och gås igenom del för del.

Kapitel 5: Detta kapitel innehåller beskrivningar av de tre olika förartyper som använts i simuleringarna. De parametrar som ingår i varje förartyp förklaras.

Kapitel 6: I detta kapitel presenteras resultat från simuleringar gjorda med de modeller och förartyper beskrivna i de tidigare kapitlen.

Kapitel 7: Kapitlet innehåller förslag till utvidgningar och en redogörelse över problem som uppkommit under arbetets gång

# Kapitel 2 Verklighetens fordonsförare

I detta kapitel beskrivs hur en verklig bilförare fungerar och hur han interagerar med fordon och omgivning.

## 2.1 Förare

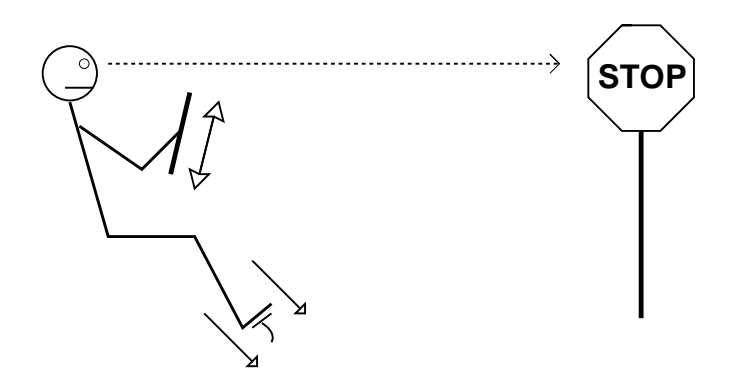

Figur 2.1 Perception och agerande.

En bilförare tar emot information i form av sinnesintryck och med hjälp av den informationen i kombination med tidigare erfarenheter och minnen beslutar han om åtgärder, se figur 2.1. Åtgärderna består i regel av att på olika sätt påverka fordonet. Man kan betrakta föraren som ett system med insignaler och utsignaler enl.

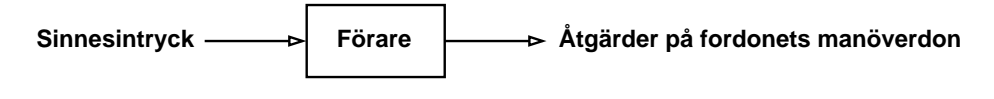

Figur 2.2 Föraren ur systemsynvinkel

figur 2.2. Under färd är synen det sinnesorgan som är av störst vikt för att insamla information, men även information om bilens rörelser uppfattade via balanssinnet och via hörseln ligger till grund för förarens agerande. Att kunna se vägen och föremål en bit framför fordonet gör att föraren kan förutse skeenden innan de inträffar, förarens förmåga att minnas fordonets gensvar mot en viss påverkan ger även den ett sätt att förutse fordonets tillstånd i framtiden. En förares sätt att framföra fordonet varierar stort mellan olika förare, men även samma förare kan beroende på faktorer såsom trötthet, drogpåverkan och inspiration bete sig olika från gång till gång. Förarens agerande följer inte på fysikaliskt vis ett lättbeskrivligt mönster, för att fördjupa sig i förarens agerande måste man titta på psykologiska och kognitiva aspekter. För en mer utömmande analys se  $[9]$ .

#### 2.1.1 Agerande under färd

Förarens primära mål under färd är att följa vägens sträckning och hålla lämplig hastighet. Den lämpliga hastigheten har en övre begränsning (förutsatt att föraren kör lagligt) bestående av vägens aktuella hastighetsbegränsning. Under optimala förhållanden utgör hastighetsbegränsningen även lämplig hastighet. Ibland tvingas dock föraren hålla en lägre hastighet på grund av exempelvis halka, skarpa kurvor och dimma. Förutom dessa faktorer kan rödljus, stoppskyltar och hinder på vägen tvinga föraren att hålla lägre hastighet än hastighetsbegränsningen. Då föraren ser en vägskylt indikerandes lägre hastighetsbegränsning bromsar han innan fordonet hunnit fram till skylten för att vid passering ha den hastighet som indikeras. Indikerar istället skylten en högre hastighetsbegränsning väntar föraren tills han passerat skylten innan han accelerar upp till den nya hastighetsbegränsningen. Vid ett sådant tillfälle strävar föraren efter att ha en jämn accelereration för att undvika obehagliga ryck.

Ska föraren stanna, t.ex. vid ett stopptecken försöker han ånyo hålla en jämn retardation, dock strävar han inte under hela retardationen efter att stanna precis vid stoppunkten. Till en början kompenserar föraren för eventuella felbedömningar av avst˚and och v¨aglag genom att sikta mot att stanna en bit innan stoppunkten. När hastigheten sjunkit under en viss nivå övergår föraren till stanna vid stoppunkten. Se [3]. På bilar med manuell växellåda måste föraren välja växel som passar. Växelvalet är en kompromiss mellan att ha så hög växel som möjligt för att få låg bränsleförbrukning och låg ljudnivå och fortfarande ha tillräckligt med kraft och körbarhet. Själva växlingsförfarandet är i sig en process som omfattar flera moment, släppa gasen och trycka ned kopplingen, byta växel, släppa upp kopplingen och möta med gasen. Behandlingen av pedaler skiftar med fordonshastighet, i låg

#### 2.2. FORDON 7

fart behandlar föraren pedalerna försiktigare för att undvika ryck och tjuvstopp medan i högre fart och på högre växlar kan pedalerna behandlas omildare. Omvänt förhållande gäller med ratten, omild behandling kan i hög fart upplevas obehagligt, medan samma behandling i lägre fart knappt märks. Att växla ned vid inbromsning för att få ett extra bromsande moment från motorn är en annan teknik som föraren tillämpar.

#### 2.1.2 Speciella fall

I en verklig körsituation är föraren och hans fordon sällan ensamma, i Europa är förhållandet mellan antal meter väg och antal fordon i genomsnitt kring 20m per fordon, se [1]. Denna trafiktäthet gör att annan trafik är allerstädes närvarande och föraren tvingas anpassa sig efter andra fordon. Förarens strävan efter att hålla en viss hastighet kan då övergå till att hålla ett visst avstånd till framförvarande fordon. I vissa fall måste beslut om omkörning tas, omkörningsproceduren är i sig en serie åtgärder, växla ned, ta sats och bromsa in efter omkörningen. Mekaniska fel kan inträffa och påverka förare och fordon på många olika sätt. Om föraren kör på gränsen till fordonets kapacitet, t.ex. vid tävlingskörning, ökar vikten av att hantera bilen rätt, exempelvis kan häftig behandling av gaspedalen resultera i att fordonet bryter ut i sladd. Genom att balansera på gränsen till sladd kan en skicklig förare styra med gaspedalen. Vid plötsligt uppdykande hinder kan föraren tvingas panikbromsa.

## 2.2 Fordon

Fordonet reagerar på åtgärder från föraren och förhållanden på vägen samt förser föraren med information. Man kan betrakta fordonet som ett system med insignaler och utsignaler enl. figur 2.3.

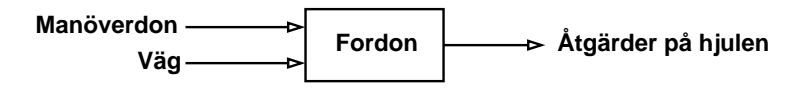

Figur 2.3 Fordonet ur systemsynvinkel

#### 2.2.1 Manöverdon

Ett fordon har fem huvudsakliga manöverdon som en förare kan användas sig av för att påverka fordonet se figur 2.4. Det är ratt, gaspedal, bromspedal, kopplingspedal och växelspak. I vissa fall kan även parkeringsbromsen användas. Fordonet i sin tur har kontakt med omgivningen på två huvudsakliga sätt, med vägen via hjulen och med luften via karossen. Fordonets uppgift kan generaliseras till att översätta förarens påverkan av manöverdonen till åtgärder på hjulen. Kombinationen av

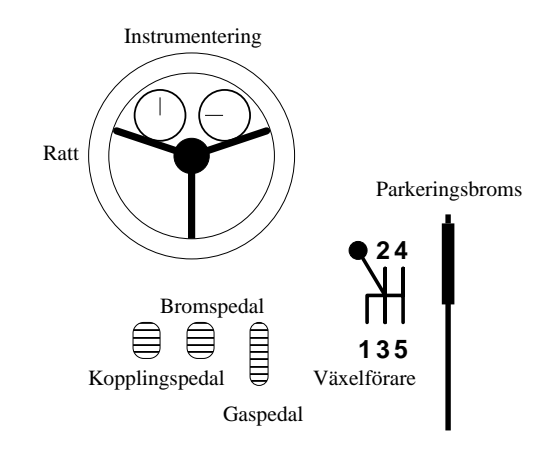

Figur 2.4 Fordon

gaspedal, kopplingspedal och växelförare översätts till ett moment på drivhjulen. Bromspedalsläget i kombination med parkeringsbromsen översätts till ett bromsande moment på hjulen och rattvinkeln översätts till en vinkel på styrhjulen. Denna ¨overs¨attning sker huvudsakligen via mekaniska, hydrauliska eller elektriska anordningar på ett förutsägbart sätt.

#### 2.2.2 Påverkan från vägen

Fordonet påverkas främst av vägens lutning, nedförsbacke ger ett drivande moment och uppförsbacke ett bromsande, men även vägens beläggning och med/motvind kan ge upphov till olika rullmotstånd.

#### $2.2.3$  Återföring

Fordonet ger återföring till föraren genom känslan i manöverdon och genom instrumentering, men även genom vibrationer och ljud från olika platser i fordonet.

### 2.3 Omgivning

Omgivningen kan delas in i två delar, omgivningen närmast föraren och omgivningen utanför bilen.

#### 2.3.1 Kupén

Omgivningen närmast föraren består av fordonets kupéutrymme där föraren kan påverka miljön med hjälp av fordonets klimatanläggning, ofta finns en bilstereo-

#### 2.3. OMGIVNING 9

anläggning som ger ljudupplevelser till föraren. Passagerare kan även de påverka föraren genom att bidra med sin uppmärksammhet eller besvära.

#### $2.3.2$  Väg

Med väg menas inte bara den yta fordonet färdas på, även trafikskyltar, rödljus et.c. räknas till begreppet väg. En normal bilväg har en sträckning bestående av backar och kurvor, vägen kan även vara doserad, d.v.s. luta i sidled. Längs vägen finns ofta trafikskyltar och dylik information. En förare kan sällan se hela vägens sträckning på en gång då sikten skyms av kurvor och backkrön, dock kan föraren oftast se en tillräcklig bit av vägen för att kunna ta korrekta beslut rörande bilkörningen. Föraren kan planera sin körning utefter den del av vägen han ser, men även memorerad information, exempelvis om föraren minns vägen från tidigare resor, och information från passerade vägskyltar kan ligga till grund för körbeslut. Olika vägar kan ha olika väglag, men även samma väg kan ha olika väglag från gång till gång beroende på väderlek och andra faktorer.

 $10\,$ 

# Kapitel 3 Fordons och omgivningsmodell

I detta kapitel beskrivs den fordons-, motor- och omgivningsmodell som har använts.

## 3.1 Matlab - Simulink

Verktyget som använts till simuleringarna är Simulink. Simulink erbjuder en grafisk utvecklingsmiljö för modellering och simulering. Verktyget är sammankopplat med Matlab och funktioner skrivna i Matlab kan användas i Simulink. Principen vid utveckling av modeller i Simulink är att med hjälp av byggblock tagna ur blockbibliotek och funktioner skrivna i Matlab konstruera en modell som sedan går att simulera. Samtliga Simulinkmodeller som beskrivs i rapporten finns samlade i bilaga A.

## 3.2 Motormodell

| Motor                                              |  |
|----------------------------------------------------|--|
| Moment [Nm] $\triangleright$<br>X Gaspedal [0 - 1] |  |
| X Motorvarv [rps]                                  |  |

Figur 3.1 Motormodulen

Motormodellen består av en trottelregulator, en modell för luftflödet in i cylin-

dern, en bränslemodell och en momentmodell. Motormodellen utgår ifrån riktlinjer framtagna i lab1c i  $[7]$  och teori från  $[4]$ . Motormodellen har anpassats efter motordata erhållna från en SAAB turbomotor körd i testlab. Simulinkmodellen för motorn finns att beskåda i figur A.16 i bilaga A.

#### 3.2.1 Trottelregulator

Trottelregulatorn används för att modellera trotteln och är tänkt att efterlikna en modern "drive by wire". Luftflödet förbi trotteln  $\dot{m}_{at}$  fås enligt 3.1 där  $\dot{m}_{at,ref}$ ges av förarens tryck på gaspedalen och  $\tau_{th}$  är en konstant som bestäms empiriskt i motorlabbet. För att simulera tomgång finns ett konstant flöde förbi trotteln, är trotteln helt stängd dör inte motorn utan ett litet luftflöde passerar bredvid trotteln.

$$
\dot{m}_{at} = \frac{1}{s\tau_{th} + 1} \dot{m}_{at,ref} \tag{3.1}
$$

#### 3.2.2 Luftflöde in i cylindern

Luftflödet  $\dot{m}_{ac}$  in i cylindern ges av 3.2 där  $\eta_{vol}$  ges av 3.3 och  $p_i$  ges av 3.4.  $V_d$  är slagvolym för hela motorn, N är motorns varvtal, R är gaskonstanten,  $T_i$  är temperaturen och  $n_i$  är antalet motorvarv per cykel.

$$
\dot{m}_{ac}(N, p_i, T_i) = \eta_{vol}(N, p_i) \frac{p_i V_d N}{RT_i n_i}
$$
\n(3.2)

För att implementera fyllnadsgrad anpassas en funktion  $(3.3)$  efter uppmätta motordata.  $p_i$  ges av 3.4 och N är motorns varvtal. Simulinkmodellen för fyllnadsgraden finns att beskåda i figur A.18 i bilaga A. Konstanterna  $c_0$ ,  $c_1$  och  $c_2$  anpassas till i motorlabbet uppmätta data.

$$
\eta_{\text{vol}}(N, p_i) = c_0 + c_1 \sqrt{p_i} + c_2 \sqrt{N}
$$
\n(3.3)

Tryckuppbyggnaden i insugsröret d $p_i$  ges av 3.4 där R är gaskonstanten, T är temperaturen, V är insugsrörets volym,  $\dot{m}_{at}$  ges av 3.1 och  $\dot{m}_{ac}$  av 3.2.

$$
\frac{dp_i}{dt} = \frac{RT}{V} (\dot{m}_{at} - \dot{m}_{ac})
$$
 (3.4)

#### 3.2.3 Bränslemodell

Bränslemodellen innehåller en bränslefilmsmodell och en modell för lambdareglering. Simulinkmodellen för bränslemodellen finns i A.17 i bilaga A. Massflödet av bränsle i filmen $\frac{\mathrm{d}\mathfrak{m}_{\mathrm{fp}}}{\mathrm{d}\mathfrak{t}}$ ges av 3.5 där X är delen bränsle som fastnar i filmen, i simuleringarna satt till 0.3,  $\dot{m}_{fi}$  ges av 3.9 och  $\tau_{fp}$  är tidsfördröjningen innan filmen  $förångas, i simuleringarna satt till  $0.2s$ .$ 

$$
\frac{dm_{fp}}{dt} = X\dot{m}_{fi} - \frac{1}{\tau_{fp}} m_{fp}
$$
 (3.5)

Massflödet av bränsle in i cylindrarna  $\dot{m}_{fc}$  ges av 3.6 med övriga värden likt ovan.

$$
\dot{m}_{fc} = (1 - X)\dot{m}_{fi} + \frac{1}{\tau_{fp}} m_{fp}
$$
\n(3.6)

Lambda räknas ut enligt 3.7 där  $\dot{m}_{ac}$  ges av 3.2,  $\dot{m}_{fc}$  ges av 3.6 och A/F är det optimala luft/bränsleförhållandet.

$$
\lambda = \frac{\dot{m}_a c}{\dot{m}_f c} \frac{1}{A/F}
$$
\n(3.7)

 $\lambda_{\texttt{sig}}$ är den lambdasignal som fås från sensorn, på grund av sensorns funktion manipuleras signalen som fås från 3.7 enligt 3.8 där $\tau_{\rm d}$ är tidsfördröjningen hos sensorn.

$$
\lambda_{\text{sig}} = \begin{cases} 1 & \text{om} \quad \lambda \left( t - \tau_{\text{d}} \right) > 1 \\ -1 & \text{om} \quad \lambda \left( t - \tau_{\text{d}} \right) < 1 \end{cases} \tag{3.8}
$$

 $m_{fi}$  är massflödet av bränsle i insprutningen där  $\dot{m}_{ac}$  ges av 3.2, A/F är det optimala luft/bränsleförhållandet, kp och ki är lambdaregulatorns konstanter, i simuleringarna satta till 0.015 respektive 0.1, och  $\lambda_s$ ig ges av 3.8

$$
\dot{m}_{fi} = \dot{m}_{ac} \frac{1}{A/F} \left( k_p \lambda_{sig} + k_i \int \lambda_{sig} dt \right)
$$
 (3.9)

#### 3.2.4 Momentmodell

Motorns moment på utgående axel ges av 3.10 där  $\dot{m}_{ac}$  ges av 3.2, N är motorns varvtal och konstanterna  $p_0$ ,  $p_1$ ,  $p_2$  och  $p_3$  anpassas från motordata. Simulinkmodellen för momentgenerering finns att beskåda i figur A.19 i bilaga A.

$$
M = p_3 \left(\frac{\dot{m}_{ac}}{N}\right)^3 + p_2 \left(\frac{\dot{m}_{ac}}{N}\right)^2 + p_1 \frac{\dot{m}_{ac}}{N} + p_0 \tag{3.10}
$$

## 3.3 Koppling och växellådsmodell

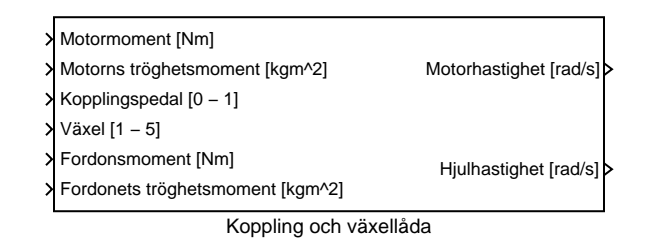

Figur 3.2 Koppling och växellådsmodul

Koppling och växellådsmodellen är i stort sett omodifierad från Lab1c i [7] och består av en femväxlad växellåda utan backväxel eller friläge men med koppling. Skälet till att backväxel inte finns är att körning på backväxeln endast utgör en marginell del av färden. Avsaknad av friläget kan kompenseras med nedtryckt koppling då dessa två tillstånd har en liknande funktion. Modellen beräknar motorvarvet och hjulhastigheten hos drivhjulen. Simulinkmodellen av koppling och växellåda finns att beskåda i figur A.15 i bilaga A.

## 3.4 Fordonsmodell

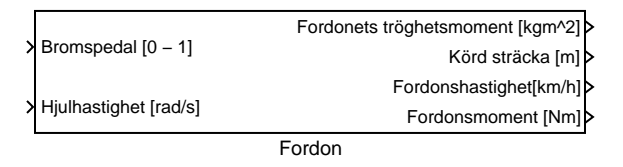

Figur 3.3 Fordonsmodulen

Fordonsmodellen är utformad efter mallen i [7], utöver riktlinjerna i labben är även hänsyn till vägens lutning tagen. Fordonsmodellen samlar krafterna från motor, broms, rullmotstånd och luftmotstånd och räknar ut fordonets hastighet. Modellen saknar funktion för laterala rörelser. Parkeringsbroms är inte implementerad då den anses användas sparsamt under färd och dess funktion kan då ersättas med den vanliga bromsen. Simulinkmodellen för fordonet finns att beskåda i figur A.2 i bilaga A.

#### 3.5. OMGIVNING 15

#### 3.4.1 Broms

Bromsen ger ett bromsande moment linjärt beroende av trycket på bromspedalen mellan 0 och 30000 Nm.

#### 3.4.2 Luftmotstånd

Bromsande kraft från luftmotståndet ( $F_{luff}$ ) fås genom att anpassa konstanterna b och c i funktionen 3.11.

$$
F_{luff}(v) = bv + cv^2 \tag{3.11}
$$

#### 3.4.3 Rullmotstånd

Rullmotståndet  $F_{\text{rull}}$  fås av 3.12 där  $m$  är bilens massa,  $g$  är gravitationskonstanten och k är vägens lutning.

$$
F_{\text{rull}}(k) = mg \sin(\arctan(k)) \tag{3.12}
$$

## 3.5 Omgivning

Omgivningen innhåller en mängd data som kan vara av intresse för föraren, dock kan vägen och dess delar anses som de mest intressanta och av störst vikt för förarens beteende. Delar vi sedan upp vägen i delar av intresse för föraren utkristalliseras de poster samlade nedan.

#### 3.5.1 Vägmatris

Vägen representeras av en matris med poster, posterna beskrivs i tabell 3.1. Krökhastigheten är en post som inrymmer många trafikmoment som kräver sänkt hastighet, förutom körning i skarpa kurvor används krökhastigheten till att sänka hastigheten vid t.ex. en väjningsplikt, vid färd bakom ett långsammare fordon, vid färd i dimma et.c.

| Post                  | <b>Beskrivning</b>                            | Enhet    |
|-----------------------|-----------------------------------------------|----------|
| Sträcka               | Avståndet från startpunkten.                  | meter    |
| Hastighetsbegränsning | Den aktuella hastighetsbegränsningen.         | km/h     |
| Krökhastighet         | Om hastighetsbegränsningen är alltför ge-     | km/h     |
|                       | nerös, anger krökhastigheten en lämpligare    |          |
|                       | hastighet att följa.                          |          |
| Höjd                  | Vägens höjd.                                  | meter    |
| Framåtsikt            | Hur långt vägavsnitt föraren ser framför      | meter    |
|                       | sig.                                          |          |
| Stopp                 | Anger om föraren ska stanna, och i så fall    | sekunder |
|                       | i hur lång tid. -1 anger att föraren inte ska |          |
|                       | stanna.                                       |          |

Tabell 3.1 Poster i vägmatrisen

# Kapitel 4 Förarmodell

I detta kapitel beskrivs förarmodellen.

| <b>X</b> Referenshastighet (ext) [km/h]<br>Kopplingspedal [0-1]<br>X Fordonshastighet [km/h]<br>Referenshastighet (plot) [km/h] $\triangleright$<br>X Körd sträcka [m] | Förare                       |  |  |  |
|----------------------------------------------------------------------------------------------------|------------------------------|--|--|--|
|                                                                                                    |                              |  |  |  |
|                                                                                                    | Växel [1-5] $\triangleright$ |  |  |  |
|                                                                                                    |                              |  |  |  |
|                                                                                                    | Bromspedal $[0-1]$           |  |  |  |
| <b>X</b> Varvtal1 [rps]                                                                                                    | Gaspedal [0-1] >             |  |  |  |

Figur 4.1 Förarmodul

Förarmodulen består av tre huvuddelar:

- $\bullet~$  Referenshastighetsmodulen som räknar ut vilken hastighet som bör hållas.
- $\bullet$  Gas- och Bromsmodulen som styr gas och broms så att referenshastigheten följs.
- $\bullet$ Växlings- och Kopplingsmodulen som väljer växel och styr kopplingen så att fordonet kan starta, stanna och växla.

Simulinkmodellen av föraren finns i figur A.3 i bilaga A.

## 4.1 Referenshastighetsmodul

| X Körd sträcka [m]               | Referenshastrighet (plot) [km/h] > |  |  |
|----------------------------------|------------------------------------|--|--|
| > Referenshastighet (ext) [km/h] | Siktdel [n m] >                    |  |  |
| > Fordonshastighet [km/h]        | Referenshastighet [km/h] >         |  |  |
| Referenshastighetsmodul          |                                    |  |  |

Figur 4.2 Referenshastighetsmodul

Referenshastighetsmodulen behandlar information om vägen för att räkna ut en referenshastighet som gas och bromsmodulen ska följa. Referenshastighetsmodulen består av tre delar:

- Framåtsiktsmodul som räknar ut vilken del av vägen föraren ser.
- $\bullet~$  Stoppmodul som beräknar en referenshastighet i samband med att föraren ser att han måste stanna.
- Hastighetsbegränsningsmodul som räknar ut en referenshastighet baserad på hur hur vägen ser ut inom synfältet.

Referenshastighetsmodulen sammanställer hastigheterna erhållna från hastighetsbegränsningsmodulen samt stoppmodulen och väljer den lägsta som utsignal. Möjligheten finns även att använda en extern på förhand definierad referenshastighet. Simulinkmodellen av referenshastighetsmodulen finns i figur A.6 i bilaga A.

#### 4.1.1 Framåtsiktsmodul

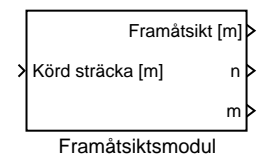

Figur 4.3 Framåtsiktsmodul

Framåtsiktsmodulen läser av information om vägen och räknar ut hur långt föraren ser längs vägen. Med hjälp av hur långt fordonet har kört beräknar modulen vilken den senast passerade posten i vägmatrisen var  $(n)$ , modulen beräknar även hur många poster framåt som föraren ser (m) och hur långt föraren ser i meter (Framåtsikt). Modulen räknar upp med hjälp av integratorer, en integrator triggas när fordonet nått fram till en post i vägmatrisen och räknar då upp n ett steg. På samma sätt räknas m upp om förarens framåtsikt sträcker sig förbi ännu en post i vägmatrisen. Simulinkmodellen av framåtsiktsmodulen finns i figur A.7 i bilaga A. Framåtsikten beräknas enligt ekvation 4.1 och variablerna visualiseras i figur 4.4. Sättet att beräkna framåtsikten medför att föraren endast ser fram till en viss punkt, det kan tyckas verklighetsfrämmande att siktsträckan inte ändras kontinuerligt utan stegvis från punkt till punkt. Dock kan man genom att sätta flera punkter nära varandra i vägrepresentationen uppnå ett resultat hos förarmodellen som liknar det som skulle erhållas med en kontinuerlig framåtsikt.

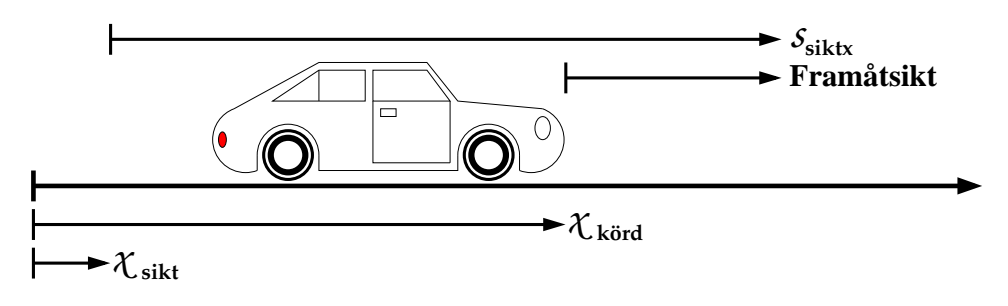

Figur 4.4 Variabler i framåtsiktsmodulen

$$
Fram\acute{a}t s i k t = s_{s i k t} - (x_{k \ddot{\sigma} r d} - x_{s i k t})
$$
\n(4.1)

#### 4.1.2 Stoppmodul

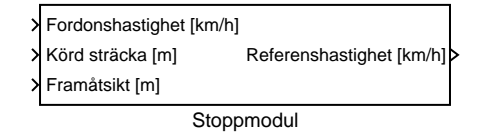

Figur 4.5 Stoppmodul

Stoppmodulen beräknar en referenshastighet med hjälp av framåtsikt, körd sträcka och fordonshastighet. Referenshastigheten sjunker till noll lagom vid de stoppunkter som är givna i vägmatrisen, hastigheten sänks i en takt bestämd av parametern raref i förartypen. När fordonet stannat är referenshastigheten noll tills fordonet stått still i så lång tid som anges i vägmatrisen. Därefter ökas referenshastigheten i jämn takt bestämd av aaref i förartypen. Funktionen finns beskriven i ekvation 4.2 och variablerna visualiseras i figur 4.6. Stoppmodulen använder likt framåtsiktsmodulen integratorer för att stega sig fram mellan stopptillfällena, modulen håller reda på närmast passerade stopptillfälle och närmast kommande. För att få en enklare, men ändock relativt verklighetsnära modell, delas inte inbromsningen in i faser som nämdes i avsnitt 2.1.1, utan modulen sänker referenshastigheten med en konstant retardation och ökar hastigheten med jämn acceleration. Stoppmodulen förmår inte föraren att stanna exakt vid stoppunkten, dock stannar oftast inte heller en verklig förare exakt vid stoppunkten, utan stannar ofta någon meter fel åt endera hållet. Simulinkmodellen finns i figur A.9 i bilaga A.

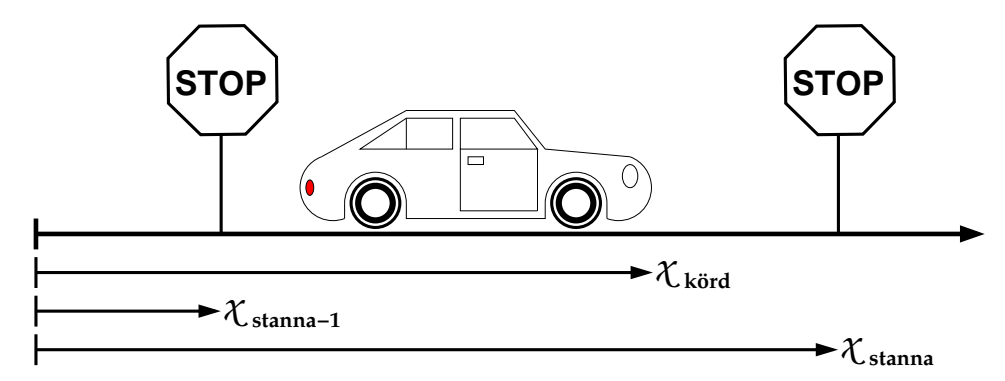

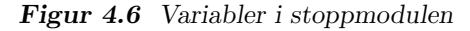

$$
v_{ref} = \min\left(\begin{array}{c} \sqrt{2\left(x_{k\ddot{\text{or}}d} - x_{stann\text{a}-1}\right)a_{\text{aref}}}{\sqrt{2\left(x_{stanna} - x_{k\ddot{\text{or}}d}\right)a_{\text{rref}}}}\end{array}\right) \tag{4.2}
$$

#### 4.1.3 Hastighetsbegränsningsmodul

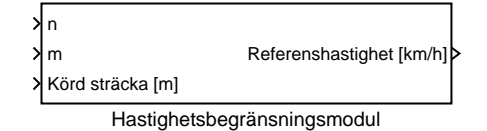

Figur 4.7 Hastighetsbegränsningsmodul

Hastighetsbegränsningsmodulen anpassar referenshastigheten efter krökhastighet och hastighetsbegränsning. Simulinkmodellen finns i figur A.8 i bilaga A. Den lägsta av krökhastighet och hastighetsbegränsning utgör en övre gräns för referenshastigheten. Modulen erhåller information från vägmatrisen med hjälp av n, m och körd sträcka. Om krökhastigheten minskar i en punkt sänker hastighetsbegränsningsmodulen referenshastigheten innan punkten så att när punkten passeras har fordonet rätt hastighet. Referenshastigheten genereras enligt ekvation 4.3, variablerna visualiseras i figur 4.8. Största delen av hastighetsbegränsningsmodulens funktionalitet finns implementerad i S-funktionen hasse. Funktionen finns i filen hasse.m representerad i bilaga B.2 i bilaga B.

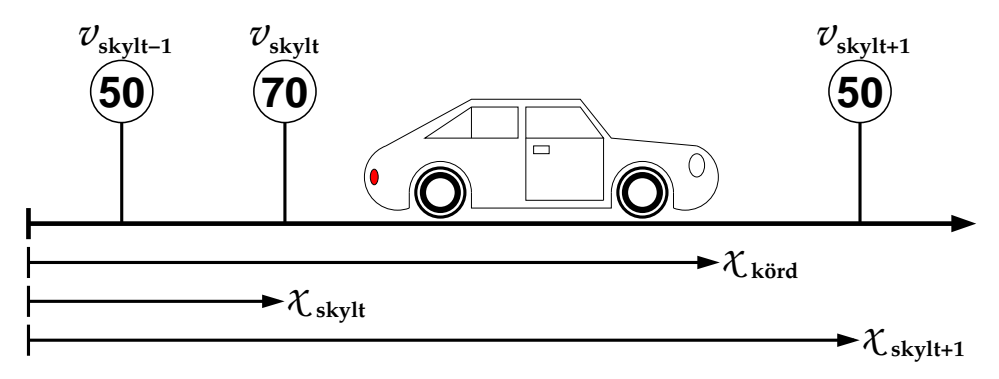

Figur 4.8 Variabler i hastighetsbegränsningsmodulen

$$
v_{ref} = \min \left( \frac{v_{skylt}}{\sqrt{2a_{\text{aref}} (x_{\text{körd}} - x_{skylt}) + v_{skylt-1}^2}} \right) \tag{4.3}
$$

## 4.2 Gas och bromsmodul

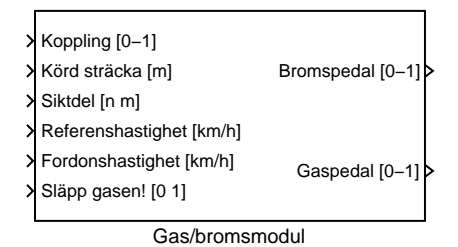

Figur 4.9 Gas- och Bromsmodul

Gas- och bromsmodulen räknar ut åtgärder på gas och bromspedal för att försöka hålla fordonets hastighet så nära referenshastigheten som möjligt. Simulinkmodellen för Gas- och Bromsmodulen finns i figur A.4 i bilaga A. Gas- och bromsmodulen innehåller en undermodul:

• PI Gas- och Bromsmodul

#### 4.2.1 PI Gas- och Bromsmodul

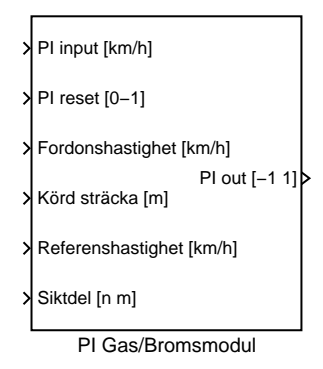

Figur 4.10 PI Gas- och Bromsmodul

PI Gas- och Bromsmodulen är en PI-regulator med återställningsmöjlighet, PIregulatorn härstammar ursprungligen från lab1c i [7]. Styrsignalen är skillnaden mellan fordonets hastighet och referenshastigheten från referenshastighetsmodulen. Regulatorn återställes vid varje växling och vid varje förändring av lutning på vägbanan. PI Gas- och Bromsmodulen använder sig av en S-funktion för att räkna ut värdet att återställa regulatorn till. S-funktionen heter stig.m och finns i B.1 i bilaga B. Stig innehåller även förarens teknik att vara förutseende i samband med backkörning, om sikten är god anpassar föraren gasen strax innan backen, minskar vid nedförsbacke och ökar vid uppförsbacke. P-delen av integratorn varieras beroende på fordonets hastighet, vid hög hastighet är P-delen större än vid låg hastighet. Detta för att efterlikna förarens sätt att behandla gaspedalen varsammare i lägre hastigheter. Simulinkmodellen för PI Gas- och Bromsmodulen finns i figur A.5 i bilaga A.

## 4.3 Växlings- och kopplingsmodul

|                              | > Gaspedaltryck [0-1]     | Släpp gasen! [0 1] |
|------------------------------|---------------------------|--------------------|
|                              | > Fordonshastighet [km/h] |                    |
|                              | Referenshastighet [km/h]  | Växel [1-5] >      |
|                              | > Motorvarv [rps]         | Koppling [0-1]>    |
| Växlings- och kopplingsmodul |                           |                    |

Figur 4.11 Växlings- och kopplingsmodul

Växlings- och kopplingsmodulen sköter växlandet och samspelet mellan växling och koppling, blocket kopplar även i och ur vid start respektive stopp. Simulinkmodellen för växlings- och kopplingsmodulen finns i figur A.10 i bilaga A. Växlings- och kopplingsmodulen innehåller tre undermoduler:

- $\bullet\,$ Växlingsmodul
- Kopplingsmodul
- Start- och stannamodul

#### 4.3.1 Växlingsmodul

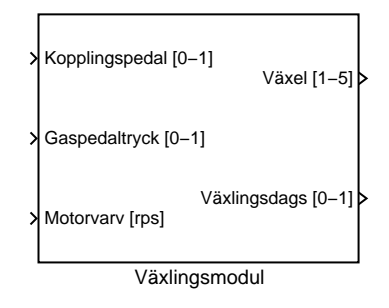

Figur 4.12 Växlingsmodul

Växlingsmodulen väljer ny växel beroende på motorvarv, gaspedaltryck och aktuell växel, modulen säger även till kopplingsmodulen strax innan växling sker så att kopplingsmodulen hinner koppla ur. Växlingsmodulen har en undermodul som räknar ut själva växlingsåtgärden, växlingsåtgärdsmodulen. Växlingsåtgärdsmodulen indexerar en 12×12matris med motorvarv och gaspedaltryck skalat till mellan 0 och 12. Matrisen är specifik för aktuell växel och innehåller en växlingsåtgärd, -1 för att växla ned, 0 för att ligga kvar på aktuell växel och 1 för att växla upp. Matriserna är olika för olika förartyper, mer om förartyperna och matriserna i kapitel 5. Simulinkmodellen för växlingsåtgärdsmodulen finns i figur A.14 i bilaga A. Efter att växlingsåtgärdsmodulen räknat ut växlingsåtgärden ser växlingsmodulen till att genomföra den. Med hjälp en integrator integreras växlingsåtgärden, är växlingsåtgärden 1 ökar aktuell växel med ett, -1 minskar den med 1 och 0 ligger kvar. Växlingsmodulen kan bara växla upp respektive ned en växel i taget, man kan se det som att föraren använder en sekventiell växellåda. Simulinkmodellen för växlingsmodulen finns i figur A.13 i bilaga A.

### 4.3.2 Kopplingsmodul

|                | Kopplingssignal |              |  |
|----------------|-----------------|--------------|--|
|                | < Släpp gasen!  | Växlingsdags |  |
| Kopplingsmodul |                 |              |  |

Figur 4.13 Kopplingsmodul

Kopplingsmodulen kopplar i och ur i samband med växling. Strax innnan växlingen kopplar modulen ur och strax efter kopplar den in igen. Simulinkmodellen för kopplingsmodulen finns i figur A.11 i bilaga A. Formen på kopplingsignalen liknar ett dike, se illustration i fig 4.14. Parametrarna kuvax, knvax och kivax bestäms av förartypen och indikerar tiden det tar att koppla ur, hålla kopplingen nere och släppa upp kopplingen vid en växling. Själva växlingen sker vid den indikerade växlingstidpunkten. Kopplingsmodulen använder integratorer för att generera de ramper som sedan kombineras till en fullständig kopplingssignal.

#### **Kopplingssignal**

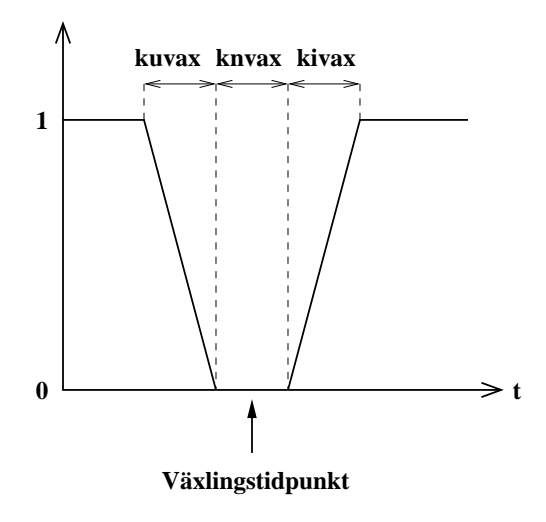

Figur 4.14 Kopplingssignal
#### 4.3.3 Start- och stannamodul

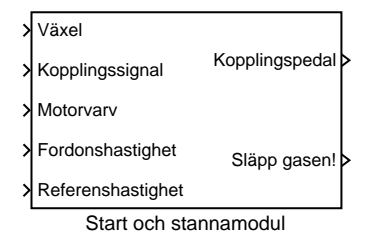

Figur 4.15 Start- och Stannamodul

Start- och stannamodulen kopplar ur då fordonet är på väg att stanna och kopplar i igen när föraren vill starta. Vid start använder modulen en regulator som reglerar kopplingsuppsläppet så att motorvarvet håller sig kring en viss nivå. Simulinkmodellen för start- och stannamodulen finns i figur A.12 i bilaga A. Start- och stannamodulen triggar på när fordonshastigheten sjunker under vmin, referenshastigheten sjunker under vmin och referenshastighetsderivatan är mindre än eller lika med 0. Är alla dessa kriterier uppfyllda kopplar modulen ur i en takt som bestäms av kustop. Parametrarna vmin och kustop är definierade av förartypen. Kopplingen förblir nedtryckt tills referenshastigheten stiger, då kopplas startregulatorn in som reglerar kopplingen så att motorvarvet håller sig kring startvarv. Startvarv är även den definierad av förartypen. När kopplingen är helt uppsläppt övergår modellen till att låta kopplingen skötas av kopplingsmodulen tills fordonet återigen är på väg att stanna.

# Kapitel 5 Förartyper

I detta kapitel beskrivs de förartyper som använts i simuleringarna.

### 5.1 Parametrar

De parametrar som används för att specificera en förartyps beteende listas i tabell 5.1.

| Parameter | <b>Beskrivning</b>                                         |
|-----------|------------------------------------------------------------|
| vmin      | Den minsta hastighet som kan köras med uppsläppt koppling. |
| kuStop    | Tiden det tar att trampa ner kopplingspedalen vid stopp.   |
| kuvax     | Tiden det tar att trampa ner kopplingspedalen vid växling. |
| knvax     | Tiden kopplingen är fullt nedtryckt vid växling.           |
| kivax     | Tiden det tar att släppa upp kopplingen efter en växling   |
| startvary | Det varvtal föraren försöker hålla vid start.              |
| aaref     | Den referensacceleration föraren försöker hålla.           |
| raref     | Den referensretardation föraren försöker hålla.            |
| mbroms    | Den grad av motorbroms föraren använder sig av.            |

Tabell 5.1 Parametrar i förartyperna

Förutom parametrarna i tabell 5.1 finns matriser med växlingsåtgärder för varje växel. Matriserna har ett principutseende enligt tabell 5.2 där siffrorna i matrisen är växlingsåtgärder som antingen är 0 (ligg kvar på samma växel), -1 (växla ner) eller 1 (växla upp). Motorvarvet ges i rpm och gaspedalsläget är uppdelat i tolftedelar där 0 motsvarar ingen gas och 12 motsvarar full gas. Principen är att växla ned vid låga varvtal och växla upp vid höga, samtidigt som stort gaspådrag medför en tendens att förskjuta upp/nedväxling till högre varvtal. De flesta av parametrarna i tabell 5.1 är självförklarande, dock kräver mbroms en förklaring. Värdet på mbroms ligger mellan  $0/12$  och  $12/12$  och indikerar vilken kolumn i växlingsmatrisen som ska användas för växling under inbromsning. Ett högre värde indikerar en kolumn längre åt höger som växlar ner vid högre varvtal, vilket leder till större motorbroms. Dessa parametrar specificerar hur föraren växlar och kopplar inom vissa ramar, man kan tänka sig förartyper som inte går att konstruera med dessa parametrar, dock ger parametrarna en tillräckligt stor frihet att skapa olika förartyper med markant olika körstil. Parametrarna är inriktade på koppling och växel, gas och broms hanteras endast genom att specificera önskad acceleration och retardation. Att PI-regulatorn som hanterar gas och broms inte är parametriserad beror på att utan praktiska försök med verklig förare, är det svårt att veta hur den ska vara parametriserad, likadant med regulatorn som hanterar start från stillastående.

|          | Gaspedalsläge |          |                |          |          |          |          |          |          |          |          |          |          |
|----------|---------------|----------|----------------|----------|----------|----------|----------|----------|----------|----------|----------|----------|----------|
| Varv     | $\Omega$      |          | $\overline{2}$ | 3        | 4        | 5        | 6        | 7        | 8        | 9        | 10       | 11       | 12       |
| $\theta$ | $-1$          | $-1$     | $-1$           | $-1$     | $-1$     | $-1$     | $-1$     | $-1$     | $-1$     | $-1$     | $-1$     | $-1$     | $-1$     |
| 500      | -1            | $-1$     | $-1$           | $-1$     | $-1$     | $-1$     | $-1$     | $-1$     | $-1$     | $-1$     | $-1$     | $-1$     | $-1$     |
| 1000     | $-1$          | $-1$     | $-1$           | $-1$     | $-1$     | $-1$     | $-1$     | $-1$     | $-1$     | $-1$     | $-1$     | $-1$     | $-1$     |
| 1500     | $\theta$      | $\theta$ | $\theta$       | $\theta$ | $\Omega$ | $\theta$ | $\Omega$ | $\theta$ | $\Omega$ | $-1$     | $-1$     | $-1$     | $-1$     |
| 2000     | $\Omega$      | $\theta$ | $\theta$       | $\theta$ | $\Omega$ | $\Omega$ | $\Omega$ | $\Omega$ | $\Omega$ | $\theta$ | $-1$     | $-1$     | $-1$     |
| 2500     | 1             | $\theta$ | $\theta$       | $\theta$ | $\Omega$ | $\Omega$ | $\Omega$ | $\theta$ | $\Omega$ | $\theta$ | $\Omega$ | $-1$     | $-1$     |
| 3000     | 1             |          | $\theta$       | $\theta$ | $\Omega$ | $\Omega$ | $\Omega$ | $\Omega$ | $\Omega$ | $\Omega$ | $\Omega$ | $\theta$ | $-1$     |
| 3500     | 1             |          | 1              | 1        | 1        | $\Omega$ | $\Omega$ | $\theta$ | $\Omega$ | $\theta$ | $\Omega$ | $\theta$ | $\theta$ |
| 4000     | 1             |          | 1              | 1        | 1        | $\Omega$ | $\Omega$ | $\Omega$ | $\Omega$ | $\Omega$ | $\Omega$ | $\theta$ | $\Omega$ |
| 4500     | 1             |          | 1              | 1        | 1        | 1        | $\Omega$ | $\theta$ | $\Omega$ | $\theta$ | $\Omega$ | $\theta$ | $\theta$ |
| 5000     | 1             |          | 1              | 1        | 1        | 1        | 1        | $\Omega$ | $\Omega$ | $\Omega$ | $\Omega$ | $\theta$ | $\Omega$ |
| 5500     | 1             |          |                | 1        | 1        | 1        | 1        | 1        | $\Omega$ | $\Omega$ | $\Omega$ | $\theta$ | $\theta$ |
| 6000     | 1             |          |                | 1        | 1        | 1        | 1        | 1        | 1        |          | 1        |          | 1        |

Tabell 5.2 Matris med växlingsåtgärder

### 5.2 Ronnie

Ronnie är tänkt att likna en aggressiv förare, likt en racerförare strävar han efter att utnyttja fordonets fulla kapacitet. Ronnie kör på höga varv och låga växlar. Parametrarna sparas i en fil, ett axplock av parametrar från filen presenteras i tabell 5.3.

| Parameter | Värde                 |
|-----------|-----------------------|
| vmin      | $7 \text{ km/h}$      |
| kuStop    | $0.2$ sek             |
| kuvax     | $0.2$ sek             |
| knvax     | $0.2$ sek             |
| kivax     | $\overline{0.2}$ sek  |
| startvary | $\overline{1200}$ rpm |
| aaref     | 30                    |
| raref     | 8                     |
| mbroms    | 12/12                 |

Tabell 5.3 Ronnies parametrar

## 5.3 Agda

Agda är en försiktig förare, accelererar lugnt och bromsar i god tid. Agda startar på ett relativt högt varvtal. Agda kör inte på högsta möjliga växel för att erhålla en högre grad av körbarhet. Ett urval av Agdas parametrar från Agdas parameterfil presenteras i tabell 5.4.

| Parameter | Värde             |
|-----------|-------------------|
| vmin      | $7 \text{ km/h}$  |
| kuStop    | $0.4$ sek         |
| kuvax     | $0.4 \text{ sek}$ |
| knyax     | $0.4 \text{ sek}$ |
| kivax     | $0.4 \text{ sek}$ |
| startvary | $1000$ rpm        |
| aaref     | 1.5               |
| raref     |                   |
| mbroms    | 0/12              |

Tabell 5.4 Agdas Parametrar

## 5.4 Pekka

Pekka kör enligt ecodriving-principen, principen finns beskriven i avsnitt 5.4.1 nedan. Ett urval av parametrar från Pekkas parameterfil presenteras i tabell 5.5.

| Parameter | Värde             |
|-----------|-------------------|
| vmin      | $7 \text{ km/h}$  |
| kuStop    | $0.2 \text{ sek}$ |
| kuvax     | $0.2$ sek         |
| knyax     | $0.2$ sek         |
| kivax     | $0.2$ sek         |
| startvarv | $800$ rpm         |
| aaref     | 3                 |
| raref     | 1                 |
| mbroms    | 10/12             |

Tabell 5.5 Pekkas parametrar

#### 5.4.1 Ecodriving

Ecodriving är en teknik som lärs ut av trafikskolor och som syftar till att minimera bränsleförbrukningen. Tekniken omfattar inte bara själva körningen utan även att se till att ha rätt ringtryck i däcken, att inte ha onödig ballast i bilen och liknande bränslesparande åtgärder. Själva körtekniken går ut på att utnyttia moderna bilars körbarhet på låga varv genom att hela tiden välja en hög växel. Vidare påpekas vikten av att ha god framförhållning, att använda motorbroms och att stänga av motorn vid längre stopp. Utbildningen går till så att eleven kör en viss sträcka utan inrådan från läraren, varefter eleven får instruktioner från läraren och samma sträcka körs på nytt. Bränsleförbrukningen mäts med hjälp av en färddator vid båda körningarna och i genomsnit brukar skillnaden i bränsleförbrukningen vara 20% till ecodrivingteknikens fördel. För mer om ecodriving se [8] och [2].

# Kapitel 6 Simuleringar och resultat

I detta kapitel presenteras resultat från simuleringar med modellerna beskrivna i de tidigare kapitlen.

# 6.1 Illustration av motor-, fordons- och omgivningsmodell

I detta avsnitt presenteras simuleringar och figurer som är tänkta att exemplifiera och illustrera funktionen hos de modeller som presenterades i kapitel 3.

#### 6.1.1 Motor

I figur 6.1 visas hur tryckuppbyggnaden i insugsröret ser ut, som jämförelse syns även fordonets hastighet. Trycket ligger på en jämn nivå vid jämn fart och jämn gas, vid gaspådrag stiger trycket i takt med att gasspjället öppnas och sjunker av samma skäl vid gassläpp och motorbroms. Vid växling uppkommer spikar åt båda håll på grund av de hastiga åtgärderna på gaspedalen när föraren först släpper och sedan trycker ner pedalen igen när kopplingen släpps upp igen.

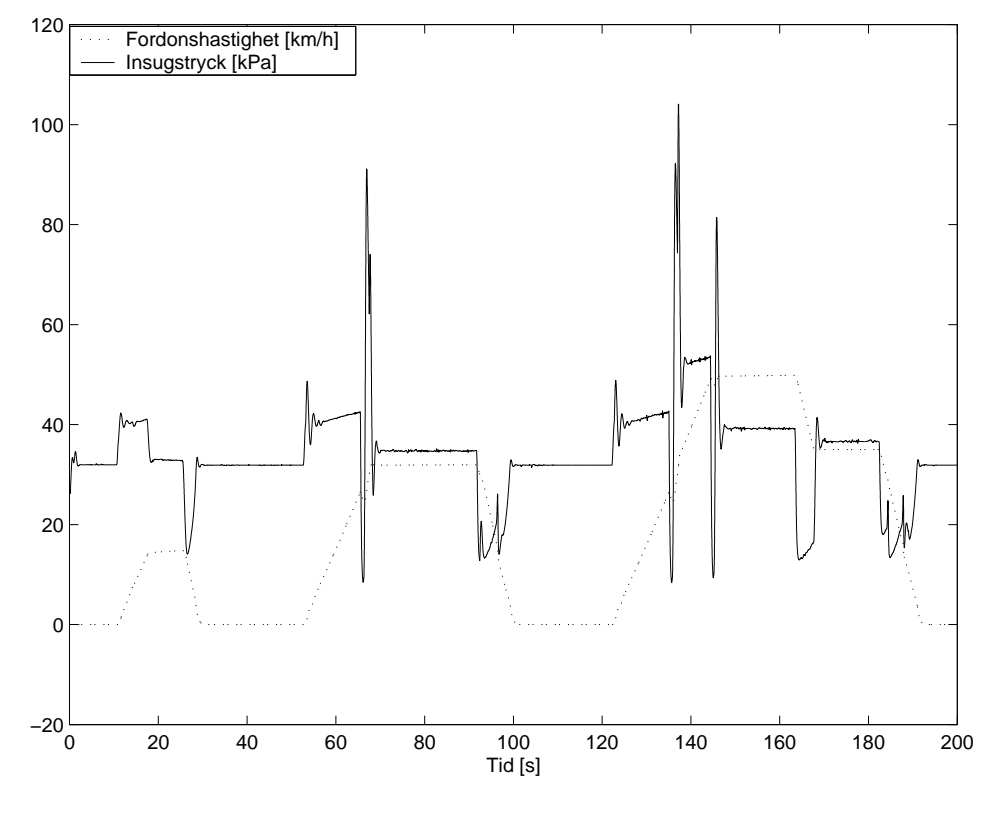

Figur 6.1 Pi mot hastighet

#### 6.1.2 Fordon

I figur 6.2 visas en simulering med en förare som kör på en kuperad väg. Föraren accelererar upp fordonet till 70 km/h, när fordonet hamnar i uppförsbacken (efter cirka 48 sekunders färd) tappar det fart på grund av det extra motstånd som backen ger. På samma sätt får fordonet en extra skjuts i nedförsbacken (efter cirka 58 sekunders färd) som följer. Föraren som i det här fallet är helt oförberedd på backen, klarar inte att hålla fordonets hastighet konstant.

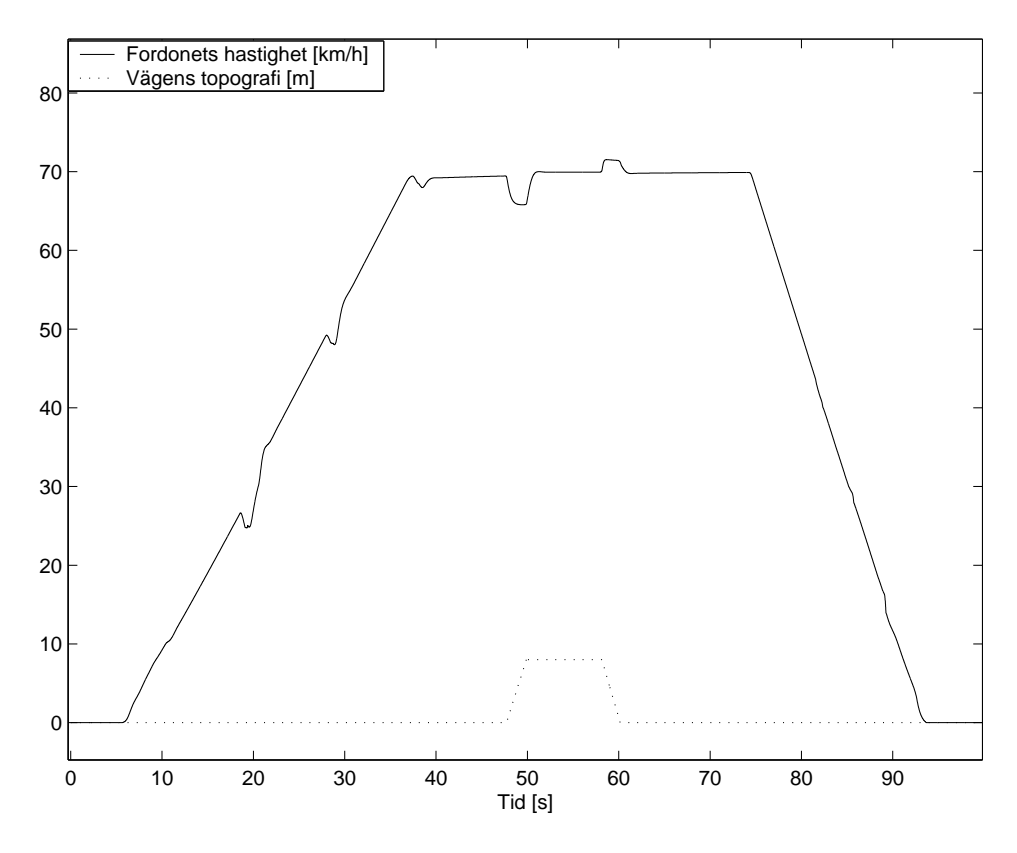

Figur 6.2 Backar

I figur 6.3 jämförs en kraftig acceleration med två fordon som har olika massa. Acceleratioen sker från noll till 110 km/h, och det tyngre fordonet visar en avsevärt långsammare acceleration.

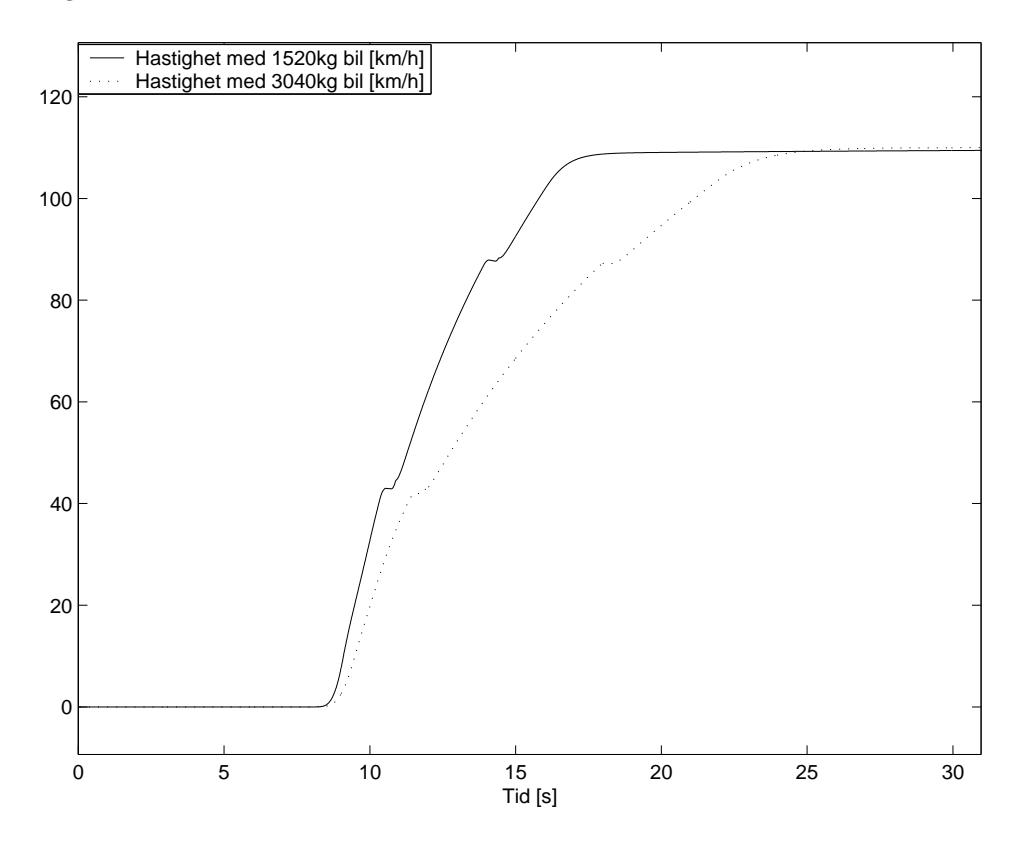

Figur 6.3 Olika massa hos fordonet

#### 6.1.3 Omgivning

Omgivningen består av två vägavsnitt, det första är en utveckling av körcykeln som används i lab1c, se [7]. Körcykeln beskriver en färd på plan väg med start och stopp i flera olika hastigheter. En illustration av vägen finns i figur 6.4 där de runda skyltarna indikerar hastighetsbegränsningen eller krökhastigheten, de åttakantiga skyltarna indikerar att föraren ska stanna och de fyrkantiga tilläggsskyltarna hur länge föraren ska stanna. Under varje skylt indikeras hur lång sträcka från startpunkten skylten är belägen. Föraren ser hela vägens sträckning under hela färden. Körcykeln som vägen är baserad på är den cykel som går under benämningen NEDC (New European Driving Cycle), för mer om körcykeln se  $[5]$ .

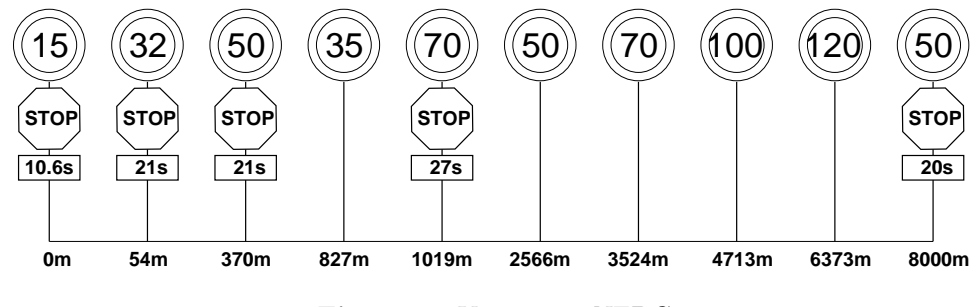

Figur 6.4 Vägavsnitt NEDC

Det andra vägavsnittet är en kuperad väg där sikten skyms av backkrön. En illustration av vägen finns i figur 6.5. Varningsskyltarna är placerade vid början av en backe och indikerar lutningen i  $\%$ , övriga skyltar har funktion enligt ovan. Sikten begränsas till de krön markerade med "krön" i figuren, detta bidrar till en intressant situation då 50-skylten skyms av det andra krönet.

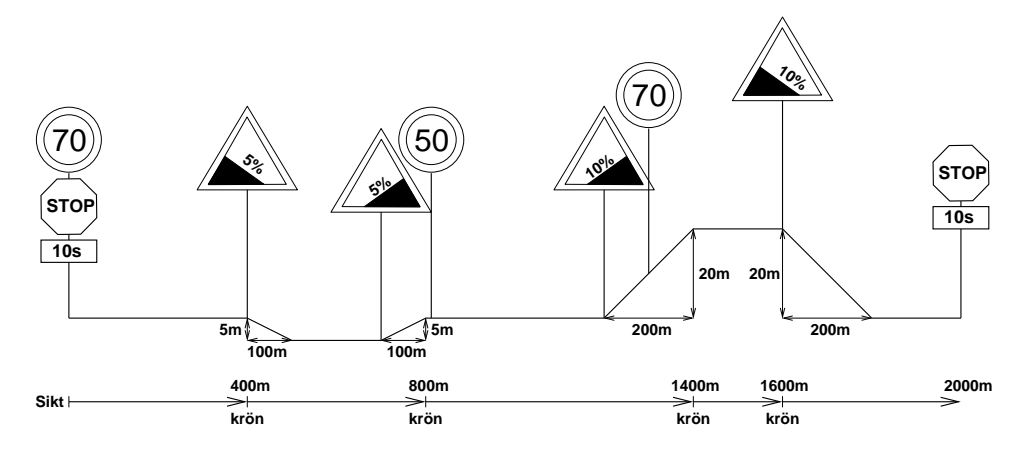

Figur 6.5 Kuperad väg med begränsad sikt

# 6.2 Illustration av förarmodellen

I detta kapitel presenteras plottar från simuleringar som är tänkta att illustrera funktionen hos förarmodellen beskriven i kapitel 4.

#### $6.2.1$  Hastighetsbegränsning

I figur 6.6 visas fordonets hastighet samtidigt som hastighetsbegränsningen eller krökhastigheten samt stoppunkter. Vägen som använts är NEDC. Föraren kör lagligt, d.v.s. han håller sin hastighet under eller lika med hastighetsbegränsningen. Vi ser även att han saktar ner och stannar vid varje stoppunkt.

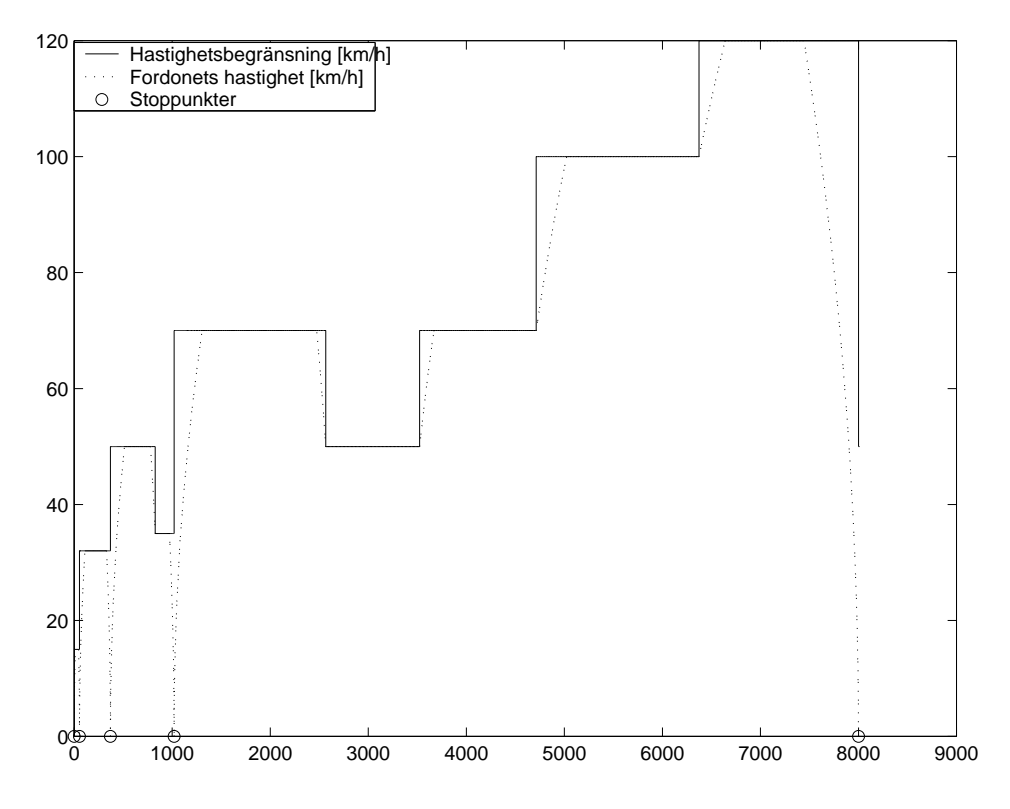

Figur 6.6 Hastighetsbegränsning, fordonshastighet och stopppunkter.

I figur 6.7 illustreras situationen med den skymda 50-skylten som finns på det kuperade vägavsnittet illustrerat i figur 6.5. Efter 800 meters färd på vägavsnittet kommer föraren och fordonet över ett krön och ser plötsligt 50-skylten 10 meter framför sig. Föraren tvingas göra en kraftig inbromsning för att inte hålla för hög fart vid passerandet av skylten.

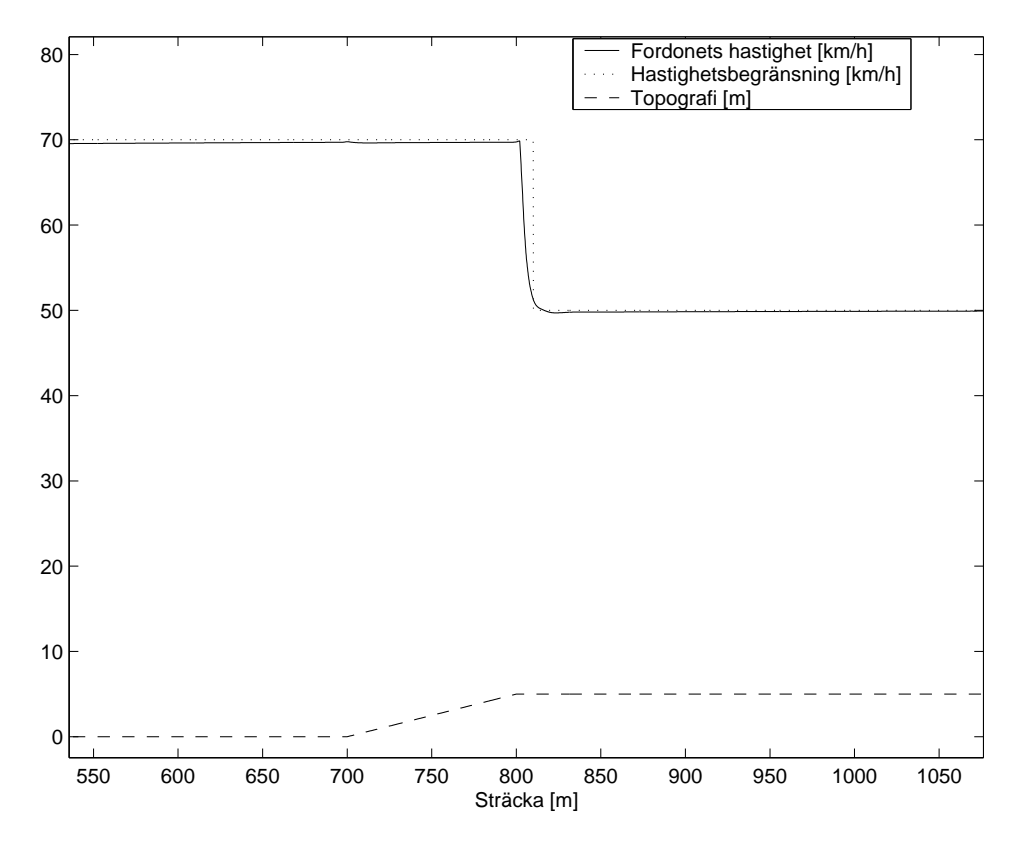

Figur 6.7 Agerande vid skymd situation

#### 6.2.2 Gas och broms

I figur 6.8 illustreras skilladen mellan en förare som kör med framförhållning gentemot backar och en som inte gör det. Färden går på den kuperade väg som illustreras i figur 6.5 ovan. Skillnaderna förarna emellan är liten men tydlig, föraren utan framförhållning tappar fart i uppförsbackarna och får extra skjuts i nedförsbackarna.

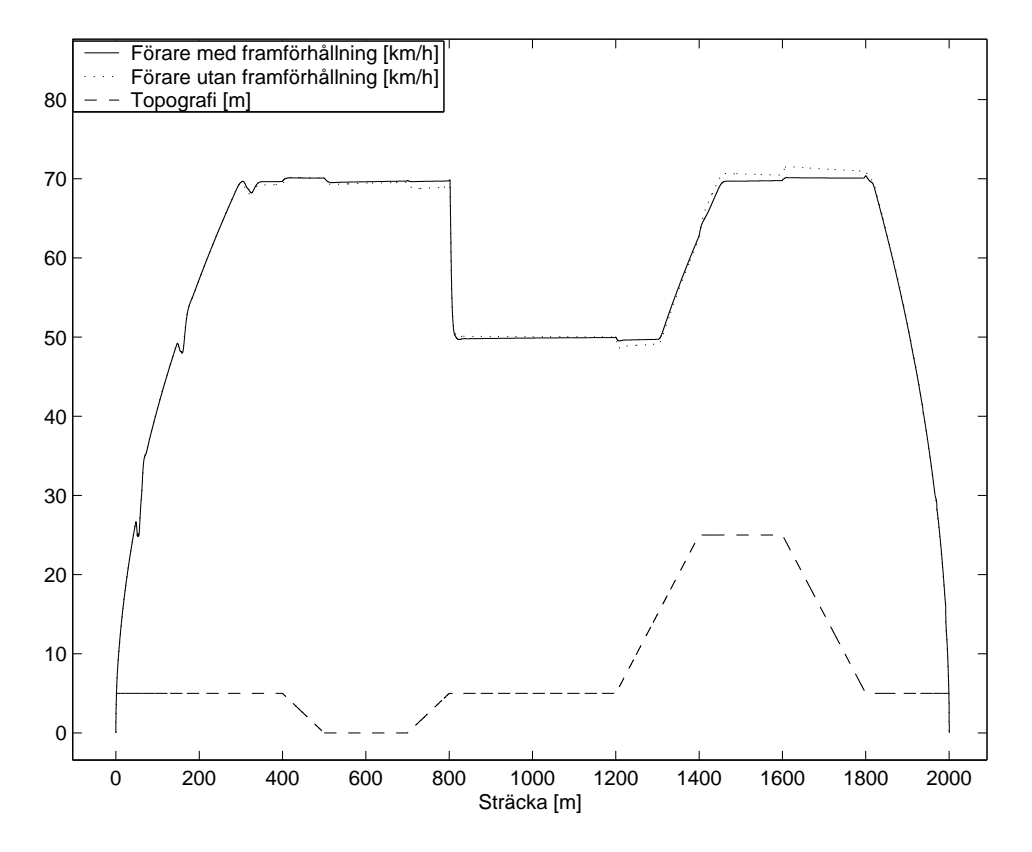

Figur 6.8 Backkörning

#### 6.2.3 Växling och koppling

I figur 6.9 illustreras växlingsförloppet under färd, figuren illustrerar en växling från 2:a till 3:e växeln. Växlingsförloppet börjar efter 143.3 sekunders färd med att föraren hastigt släpper gasen. I samma stund börjar föraren trampa ned kopplingen i jämn takt. När koppling varit nedtryckt en viss tid sker själva växelbytet och efter ånyo en viss tid släpps kopplingen upp och föraren möter med gasen.

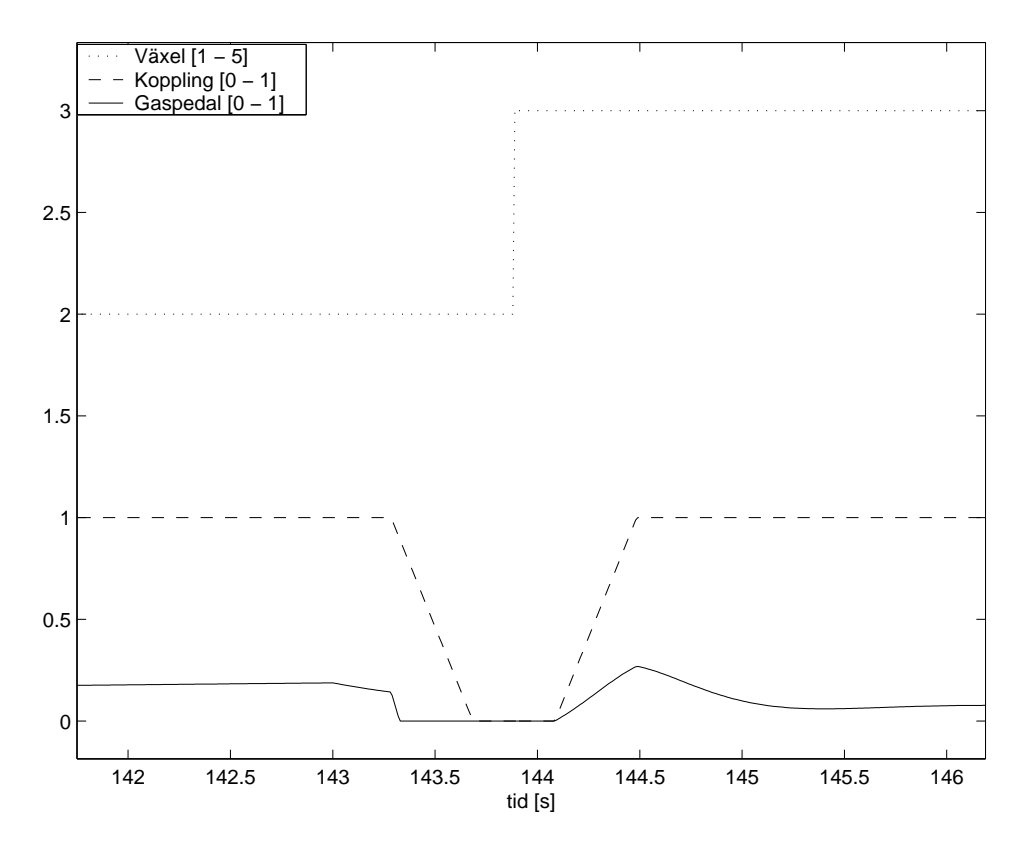

Figur 6.9 Stilstudie av en växling

Startförfarandet illustreras av figur 6.10. Vid tio-sekundersstrecket bestämmer sig föraren för att starta, han ger då gas så att motorvarvet stiger. När motorvarvet stigit till en för föraren lagom nivå börjar han släppa upp kopplingen (vid 10.4 sekunder). Då kopplingsuppsläppet leder till att motorn bromsas, ger föraren mer gas och under en period (ungefär mellan 11 - 13 sekundersstrecken) slirar han med jämn gas, jämnt varv och kopplingen i samma läge (dragläget). När sedan fordonet kommit upp i fart, släpper föraren upp kopplingen helt.

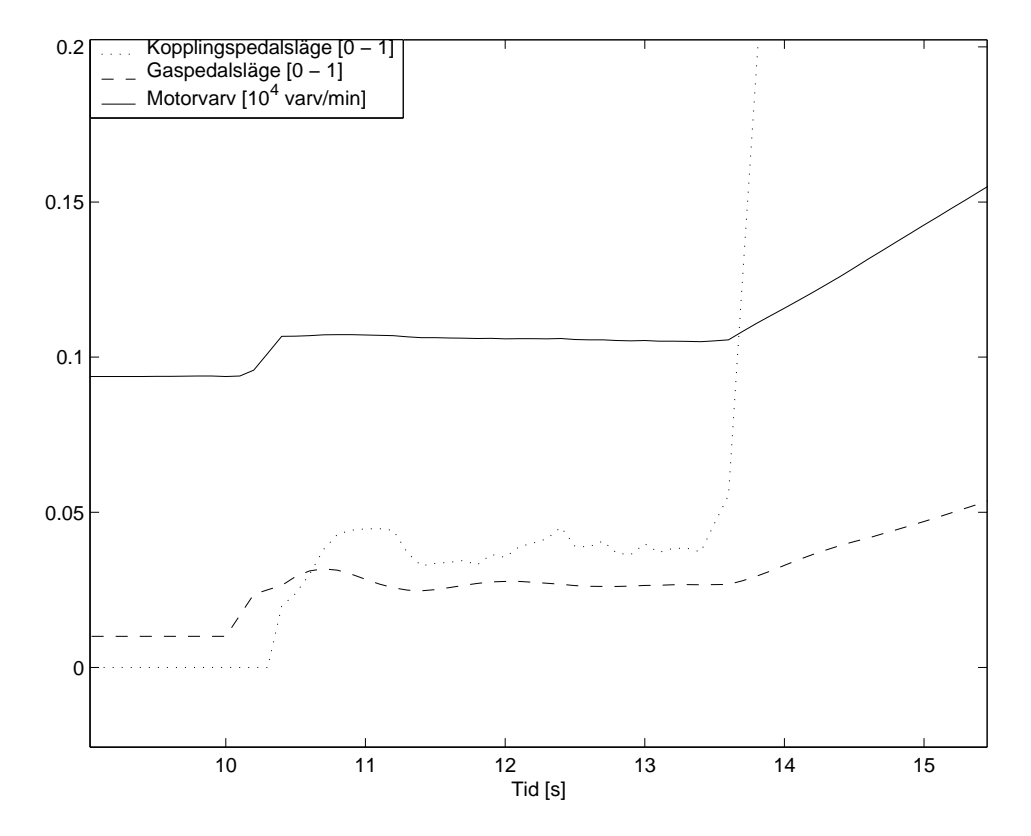

Figur 6.10 Stilstudie av startförloppet

# 6.3 Jämförelse av förartyperna

I detta avsnitt sammanställs resultat från simuleringar gjorda med olika förartyper, förartypernas agerande i flera situationer jämförs. I figur 6.11 jämförs förartypernas växelval längs vägavsnittet NEDC beskrivet i figur 6.4. Pekka kör på höga växlar men växlar ner vid inbromsningar för att få motorbroms. Agda använder aningen lägre växlar än Pekka och i princip ingen motorbroms. Ronnie kör på låga växlar hela tiden och får därmed också mycket motorbroms.

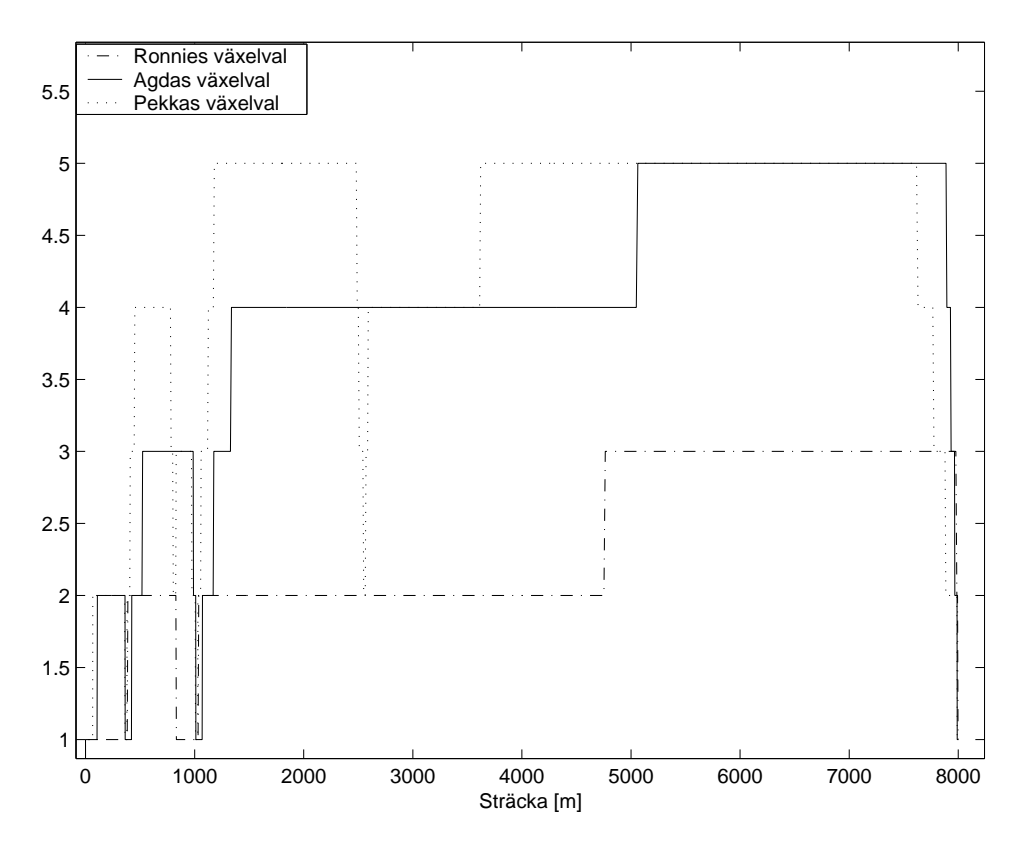

Figur 6.11 Växelval längs vägavsnittet Euro

I figur 6.12 syns de tre förartypernas hastighet när de kör vägavsnittet NEDC, förarna accelererar och retarderar med varierande kraft vilket leder till att Ronnie kommer först fram till slutet av sträckan, ca 40 sekunder före Pekka och 60 sekunder före Agda.

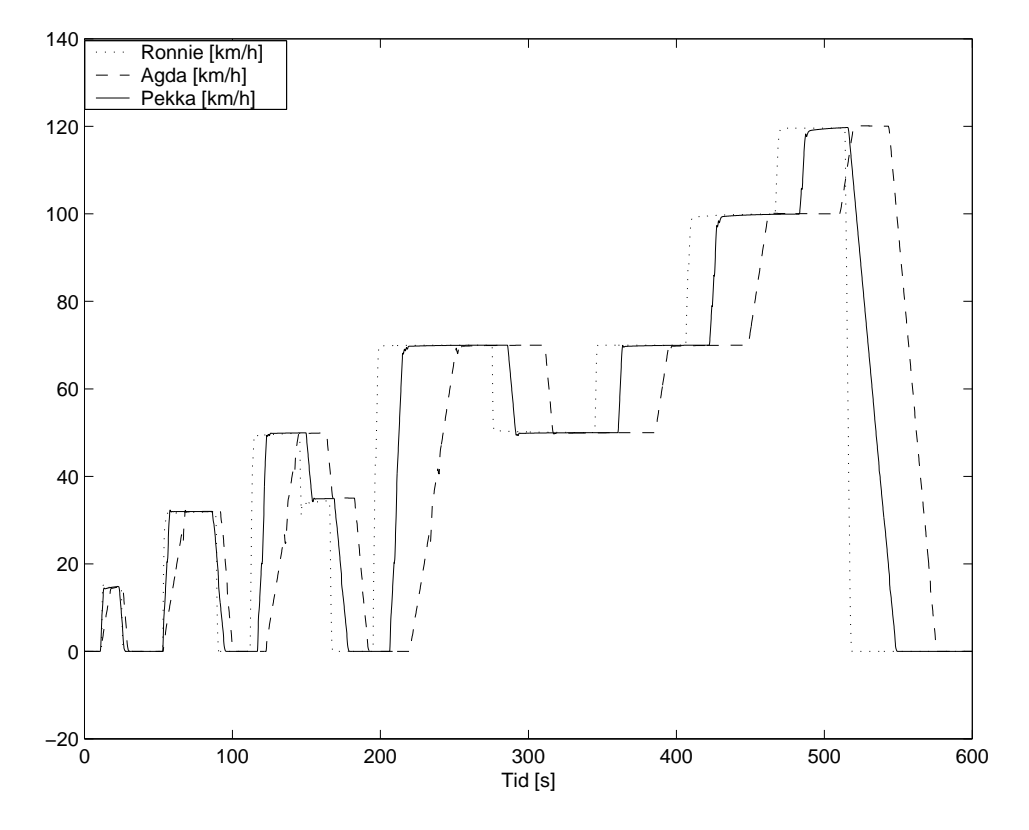

Figur 6.12 Hastighet längs vägavsnittet NEDC

Förartypernas betende känns igen på det andra vägavsnittet, presenterat i figur 6.13. Ronnie kommer till slutet på sträckan 12 sekunder före Pekka och 22 sekunder före Agda. Ronnie är något känsligare för variationer i topografin på grund av hans lägre växelval som kräver större rörelser med gaspedalen.

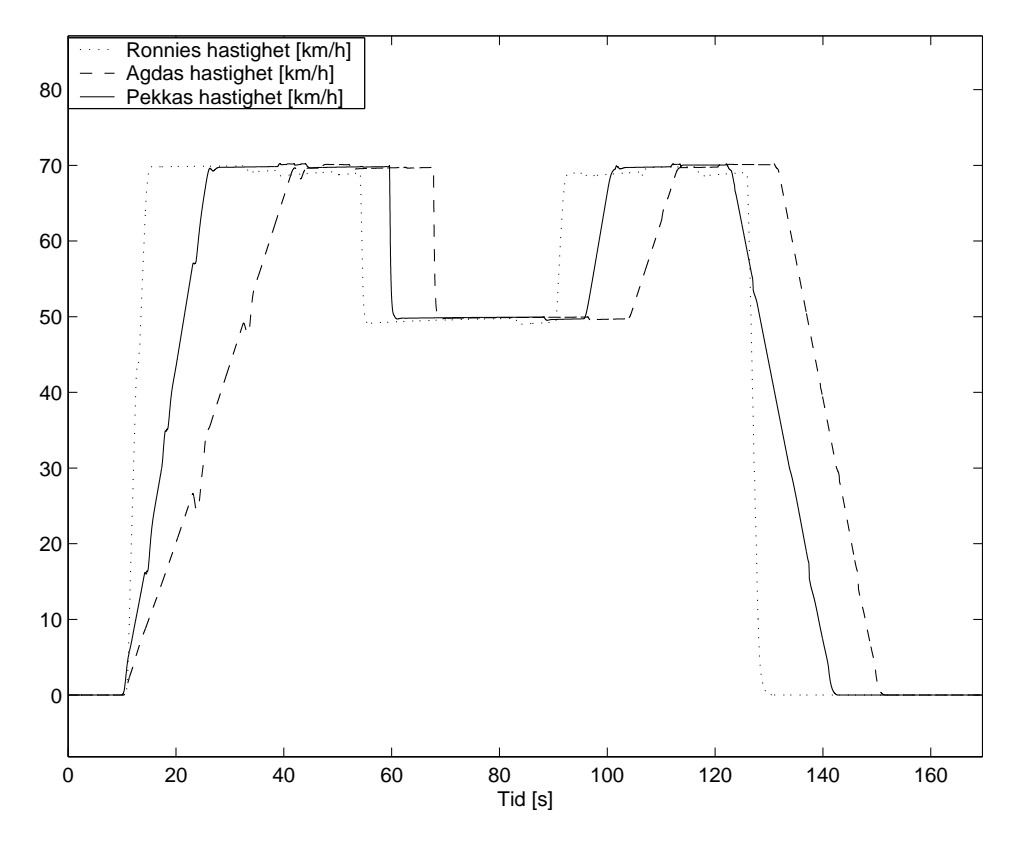

Figur 6.13 Hastighet längs det kuperade vägavsnittet.

För att beräkna emissioner används matlabfunktionen calcEmissions, hämtad från lab1c i [7]. Funktionen räknar ut värden på CO, HC och NOx före och efter katalysatorn med hjälp av data från simuleringen.

Resultatet från emissionsberäkningarna presenteras i tabell 6.1 och visar att Ronnie producerar avsevärt mer emissioner i alla kategorier än Agda och Pekka, även bränsleförbrukningen är betydligt högre för Ronnie. Pekka som anländer till slutet på körsträckan före Agda, alltså håller en högre snittfart, förbrukar mindre bränsle tack vare sitt ekonomiska körsätt. Ett intressant fenomen inträffar då Pekkas avgasvärden är bättre än Agdas före katalysatorn men sämre efter katalysatorn. Fenomenet antas bero på att Pekka gör yvigare rörelser med gaspedalen, bland annat växlar han fler gånger än Agda och vid varje växling sker ett häftigt gassläpp. Vid denna häftiga behandling av gaspedalen försämras lambdaregleringen (regulatorn hinner inte med) och då värdet på lamda avviker för mycket från ett försämras katalysatorns funktion.

| Förare | CO före | HC före | NO <sub>x</sub> före | CO <sub></sub> | HС   | $\rm NOx$ | Bränsle-    |
|--------|---------|---------|----------------------|----------------|------|-----------|-------------|
|        | kat.    | kat.    | kat.                 |                |      |           | förbrukning |
| Ronnie | 24.24   | 1.77    | 4.59                 | 2.34           | 0.19 | 0.28      | 1.581       |
| Agda   | 15.33   | 1.11    | 2.85                 | 1.20           | 0.12 | 0.17      | 1.053       |
| Pekka  | 14.24   | 1.04    | 2.68                 | 1.97           | 0.12 | 0.18      | 0.999       |

Tabell 6.1 Resultat från emissionsberäkning

I figur 6.14 ser vi en jämförelse av bränsleförbrukningen längs NEDC-vägen. De olika förartypernas förbrukning med och utan 30% merlast jämförs. I figuren ses hur Agdas och Pekkas förbrukning med last ligger över den utan last med en viss nivå, medan Ronnie får förutom ökningen en förskjutning av förbrukningen. Denna förskjutning beror på att Ronnies accelerationer tar längre tid med nedlastat fordon och Ronnie tappar tid jämfört med färden utan merlast. En sammanställning av förbrukningen presenteras i tabell 6.2.

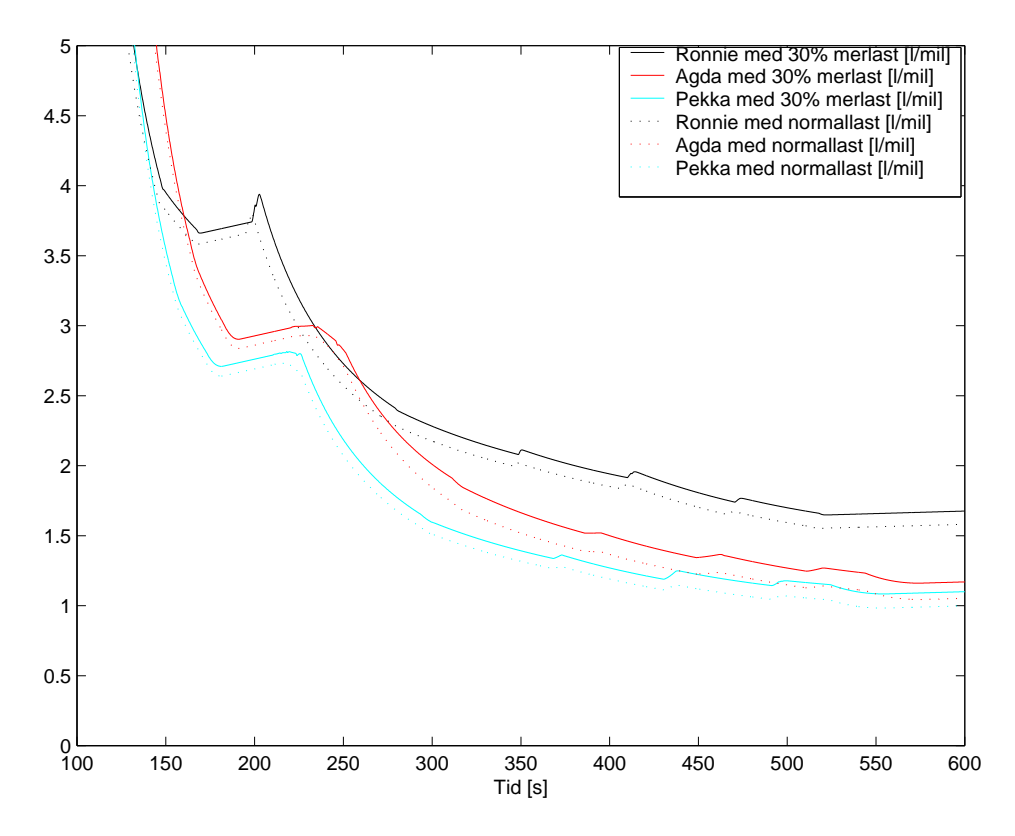

Figur 6.14 Bränsleförbrukning med normal- respektive 30% merlast

I figur 6.15 ser vi en jämförelse av bränsleförbrukningen längs NEDC-vägen. De olika förartypernas förbrukning med och utan 60% merlast jämförs. Vi ser även här hur Ronnies bränsleförbrukningskurva för körning med last förskjuts. En sammanställning av förbrukningen presenteras i tabell 6.2.

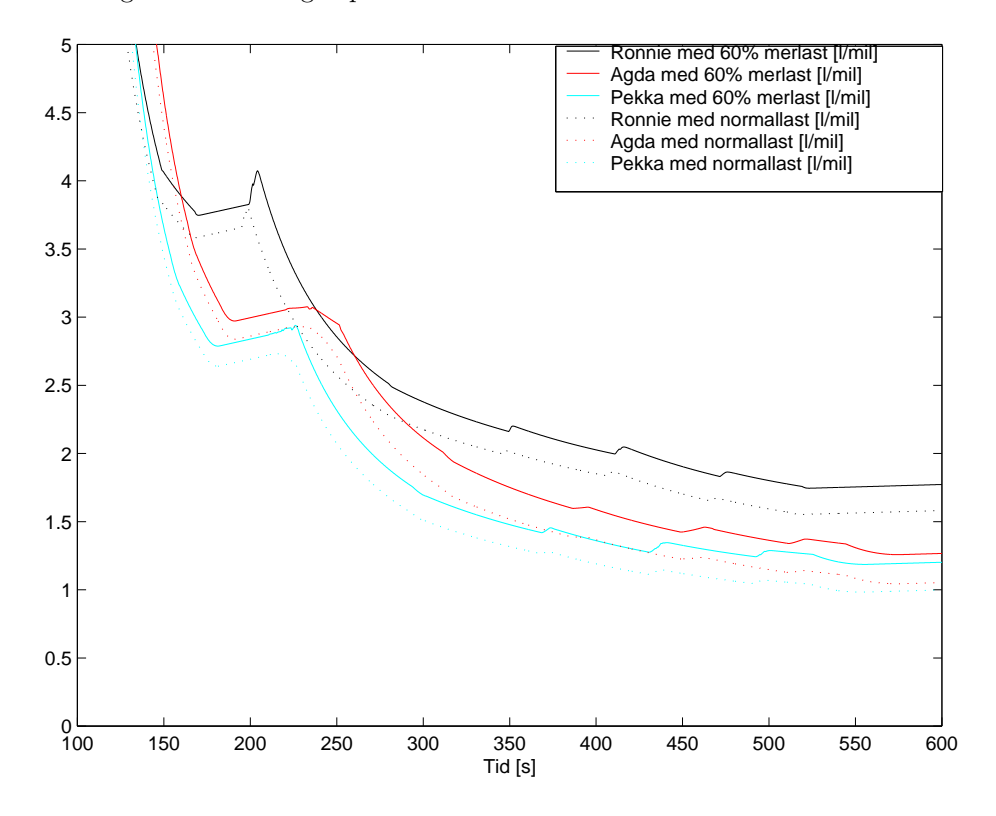

Figur 6.15 Bränsleförbrukning med normal- respektive 60% merlast

#### 6.1. ILLUSTRATION AV MOTOR-, FORDONS- OCH OMGIVNINGSMODELL49

I tabell 6.2 presenteras en jämförelse av resultat från simuleringar gjorda med olika förartyper och olika last. Bränsleförbrukning ökar med med ökad last. Dock ökar den inte lika mycket för de olika förartyperna. Ronnies bränsleförbrukning ökar mindre procentuellt sätt, detta kan förklaras med att Ronnie redan har en bränslekrävande körstil. Ronnie kör med fullgas vid flertalet accelerationer och kan därför inte öka gaspådraget mer. Dock tvingas Ronnie hålla fullgas längre tid under sina accelerationer vilket ger en totalt större bränsleförbrukning. Agdas och Pekkas bränsleförbrukningar påverkas i stort sett i samma storleksordning. Detta på grund av att Pekkas ökade förbrukning under accelerationer (Pekka accelerar häftigare än Agda) tas ut av hans högre växelval vid jämn hastighet.

| Förare | Normallast    | $30\%$ merlast | $60\%$ merlast | $30\%$ merlast | $60\%$ merlast |
|--------|---------------|----------------|----------------|----------------|----------------|
|        | $/\text{mil}$ | $/\text{mil}$  | $1/\text{mil}$ | ökning i %     | ökning i %     |
| Ronnie | $1.58\,$      | $1.67\,$       | 1.77           | 6%             | $13\%$         |
| Agda   | $1.05\,$      | 1.17           | 1.27           | $11\%$         | 21%            |
| Pekka  | $1.00\,$      | 1.10           | .20            | $10\%$         | 20%            |

Tabell 6.2 Bränsleförbrukning med olika last

# Kapitel 7 Utvidgningar

Denna rapport har gett en inblick och en grund inom ett mycket stort område, expansion och utvidgningar är möjliga inom näst intill varje del av rapporten. Dock finns det en del områden som upplevs som extra intressanta att fördjupa sig i och bygga vidare på.

## 7.1 Laterala rörelser

Modellen är nu endast inriktad på den longitudinella aspekten av framförandet av fordon, stöd för kurvor finns endast i den form att föraren kan tvingas sänka farten i en tänkt kurva. En möjlig expansion är att inkludera stöd för fordonets laterala rörelser och förarens teknik att följa vägens sträckning med hjälp av ratten. Nya intressanta situationer uppträder då föraren ser en kurva som är så skarp att han måste bromsa innan han påbörjar kurvtagningen och sedan accelerera igen när kurvan öppnar sig. Kurvtagningsteknik skiljer stort mellan olika förare och kan därför vara intressant att inkludera i förarmodellen.

# 7.2 Test mot verkligheten

Modellen är utvecklad utan att praktiska försök med verklig förare och fordon utförts. Att jämföra förarmodellens beteende med betendet hos en verklig förare skulle möjliggöra noggrannare anpassning av parametrar hos förartyperna och konstanter i förarmodellen. Det skulle även ge en chans att upptäcka nya aspekter kring förarens beteende.

### 7.3 Fordons- och motormodell

Fordons- och motormodellen är av relativt enkel karaktär, för att kunna göra noggrannare och mer med verkligheten överensstämmande simuleringar bör fordonsoch motormodellen förbättras. Vill man fördjupa sig i uppkomsten av emissioner och bränsleförbrukning bör motormodellen och funktionen som beräknar emissisonerna ses över. Motormodellens tomgångsfunktion bör ersättas med en tomgångsregulator av mer verklighetsnära snitt som stänger av lufttillförseln helt vid motorbroms. Fordonsmodellens rullmotstånd saknar konstantterm, vilket inte är med verkligheten ¨overensst¨ammande, utan ¨ar en eftergift av simuleringstekniska sk¨al. F¨or att anv¨anda kompletta verklighetsnära körcykler bör även back och friläge implementeras.

## 7.4 Annan trafik

Under körning är föraren sällan ensam på vägen, föraren måste i regel ta hänsyn till andra fordon och situationer som uppträder utan att föraren på förhand känner till dem. Rödljus som plötsligt slår om från grönt till gult kräver att föraren fattar ett beslut om han ska försöka hinna förbi eller om han ska stanna. Avståndshållning och omkörning är intressanta fenomen som föraren måste ta i beaktande i samband med att annan trafik är närvarande. Idel bedömningssituationer uppträder vid exempelvis korsningar med väjningsplikt eller där högerregeln gäller.

#### 7.5 Problem

På grund av mångfalden av parametrar hos varje förartyp och mångfalden av körsituationer föraren kan hamna i, är det svårt att förutse alla tänkbara händelser som kan inträffa. Ett problem som uppstått vid en simulering inträffade i en lätt nedförsbacke då föraren växlade ned för att motorbromsa. När hastigheten sedan sjönk till följd av motorbromsen reagerade föraren med att växla upp igen, då steg hastigheten såpass att föraren beslutade att motorbromsa igen med nedväxling som följd. Under hela nedförsbacken oscillerade växelläget upp och ned, ett beteende som saknar motsvarighet hos en verklig förare. Det naturliga vore att istället för att växla upp då hastigheten sjönk för mycket, ligga kvar på samma växel och applicera lite gas.

Tekniken att använda integratorer vid upp/nedväxling medför att det är svårt att växla mer än en växel i taget, detta är dock en teknik som många förare tillämpar. En lösning på problemet kan vara att lägga växlingsförfarandet i en S-funktion som erbjuder större implementationsfriheter. Växlingsmatriserna i parameterfilerna går att använda i scenarion där föraren hoppar över växlar, som växlingsåtgärd kan man då ha -2 eller +2 för att indikera att föraren växlar upp/ned två växlar.

# Bilaga A Simulinkmodeller

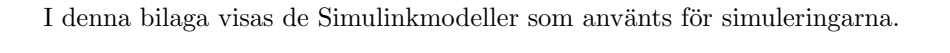

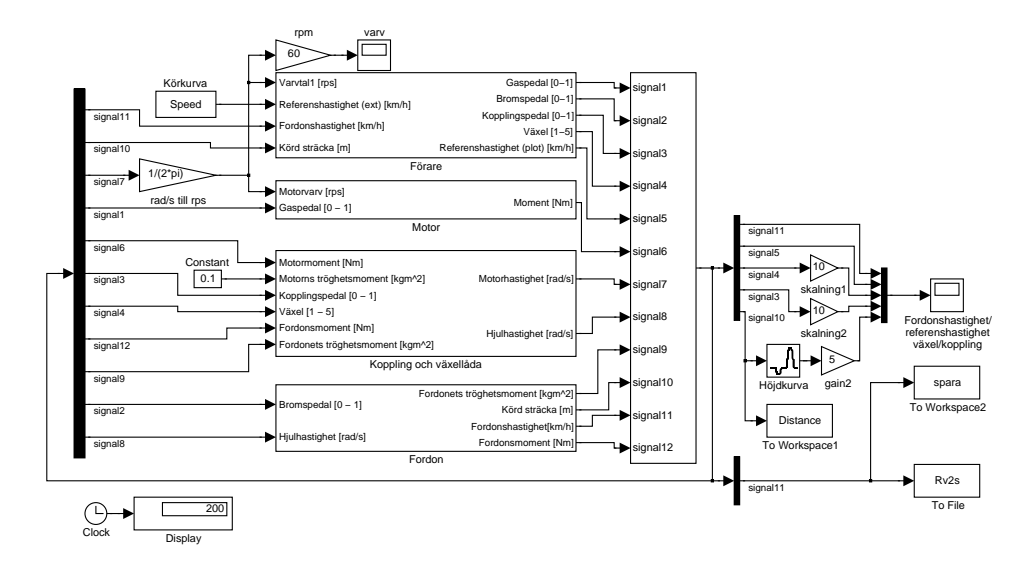

Figur A.1 Hela modellen

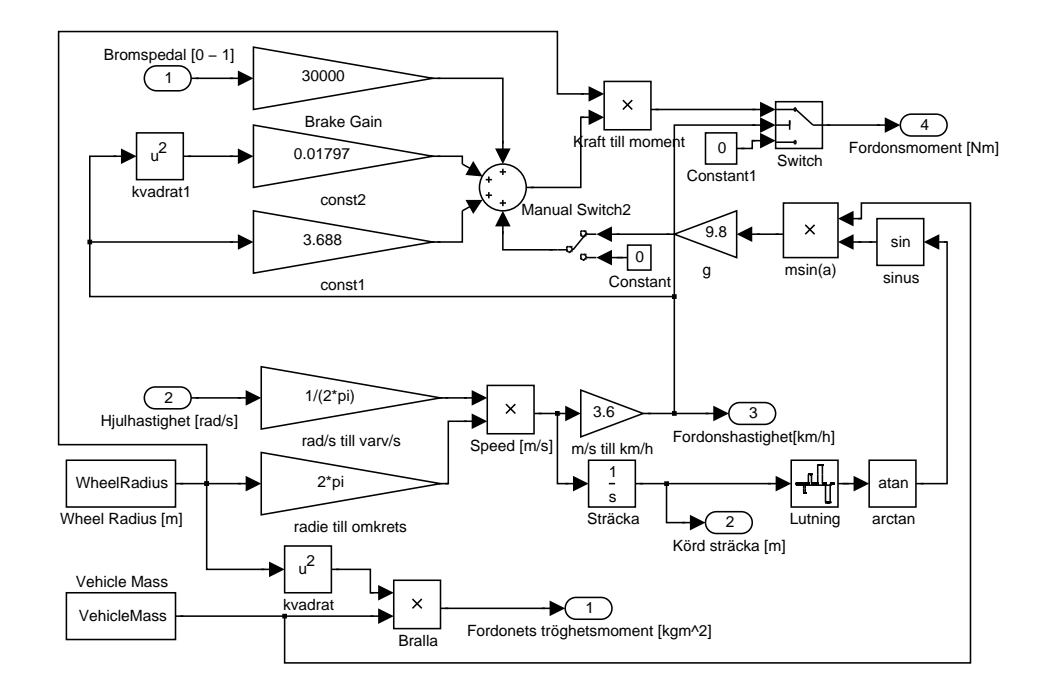

Figur A.2 Fordon

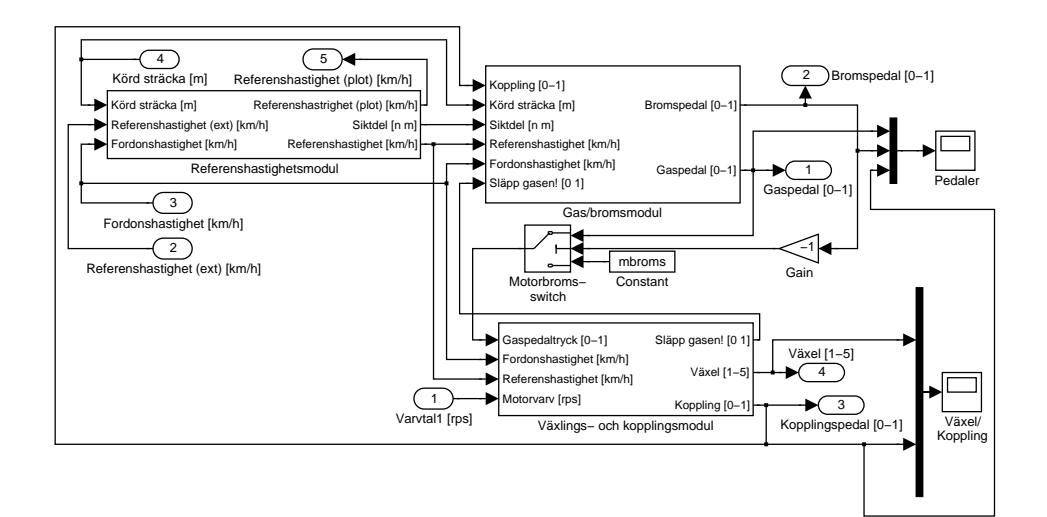

Figur A.3 Förare

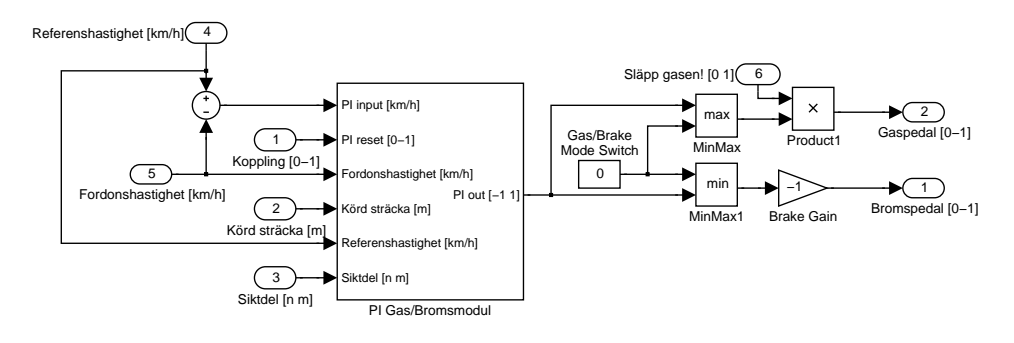

Figur A.4 Gas/Bromsmodul

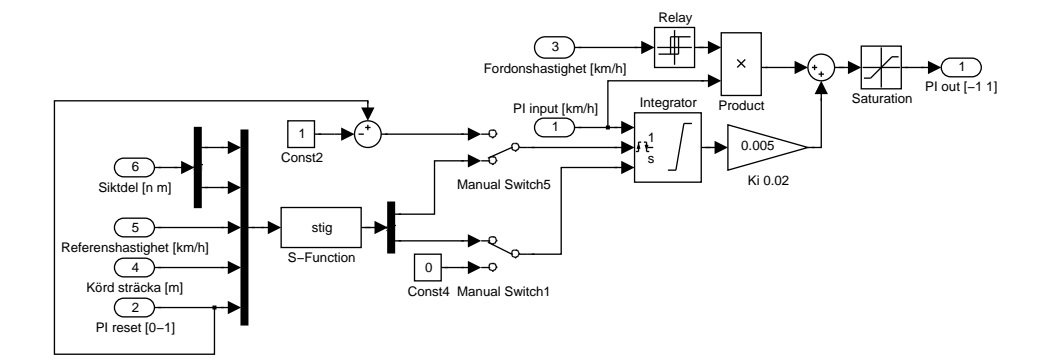

Figur A.5 PI Gas/Bromsmodul

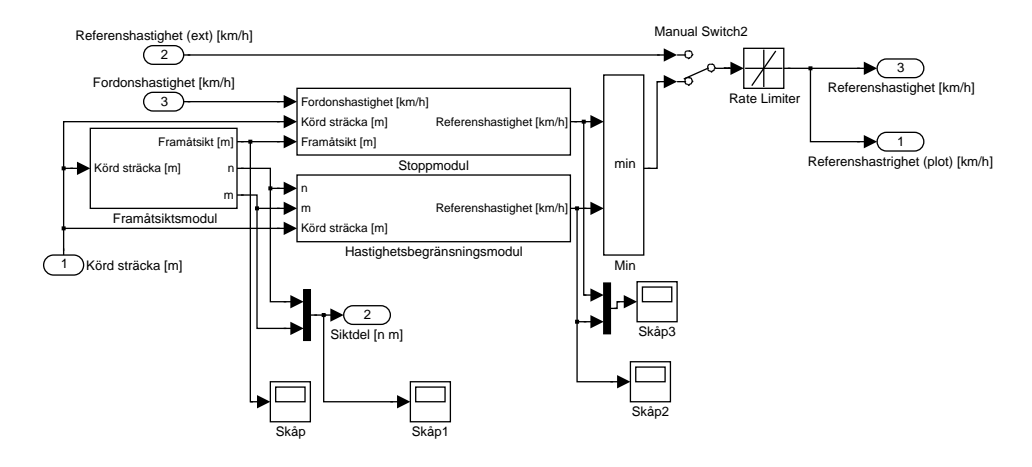

Figur A.6 Referenshastighetsmodul

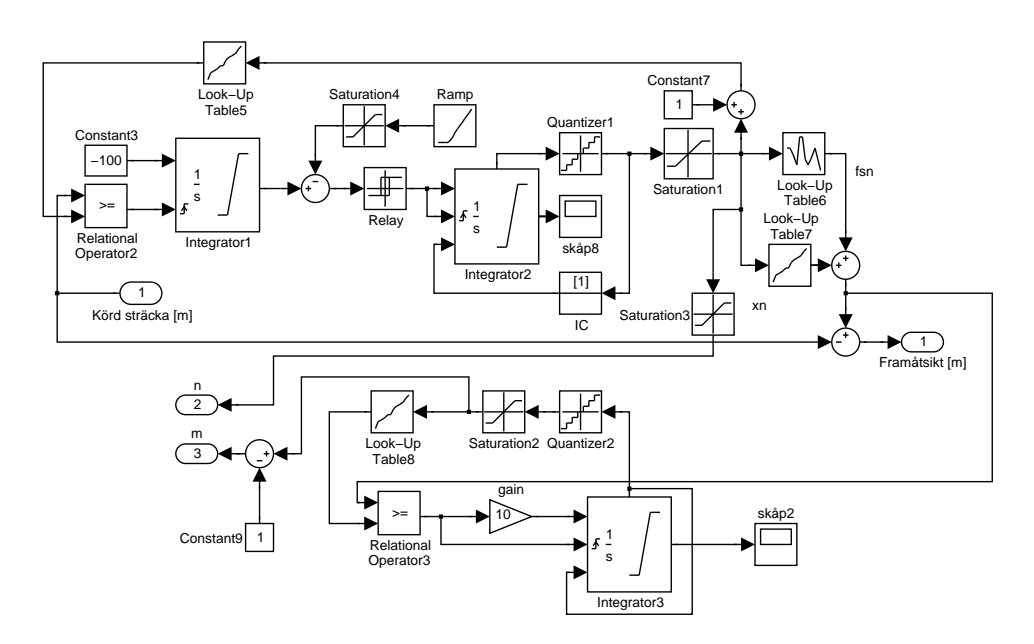

Figur A.7 Framåtsiktsmodul

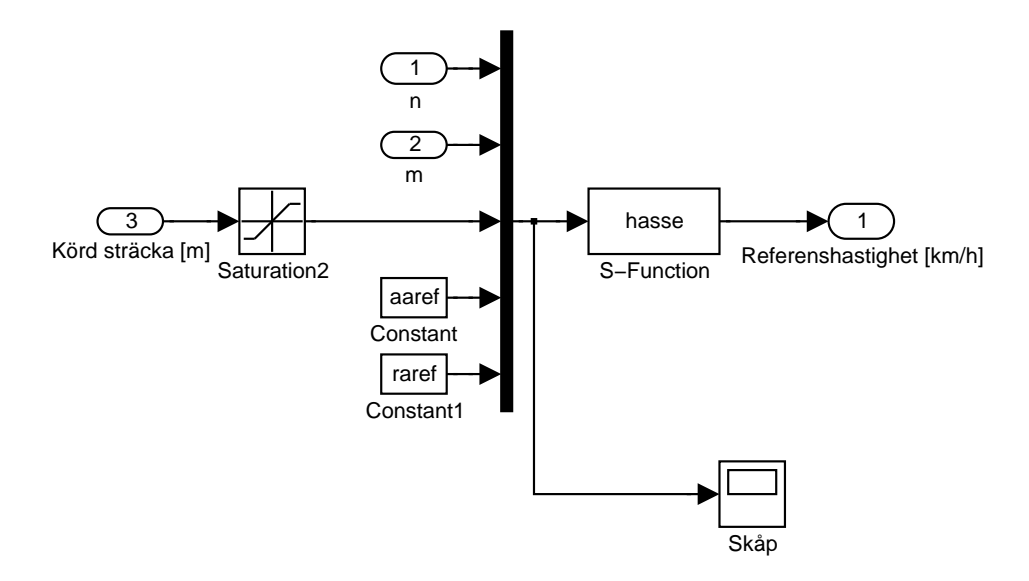

Figur A.8 Hastighetsbegränsningsmodul

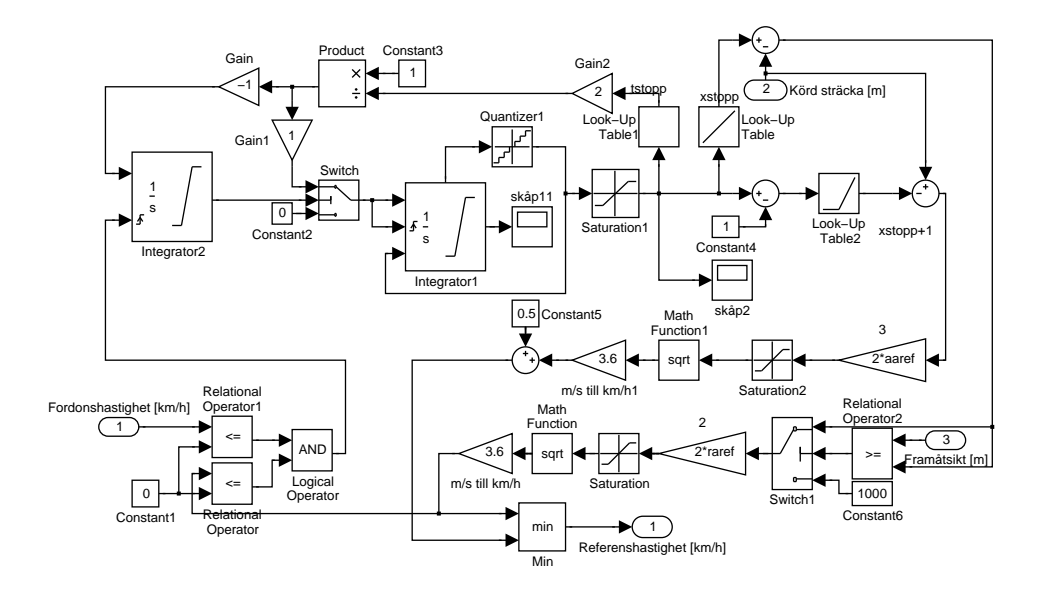

Figur A.9 Stoppmodul

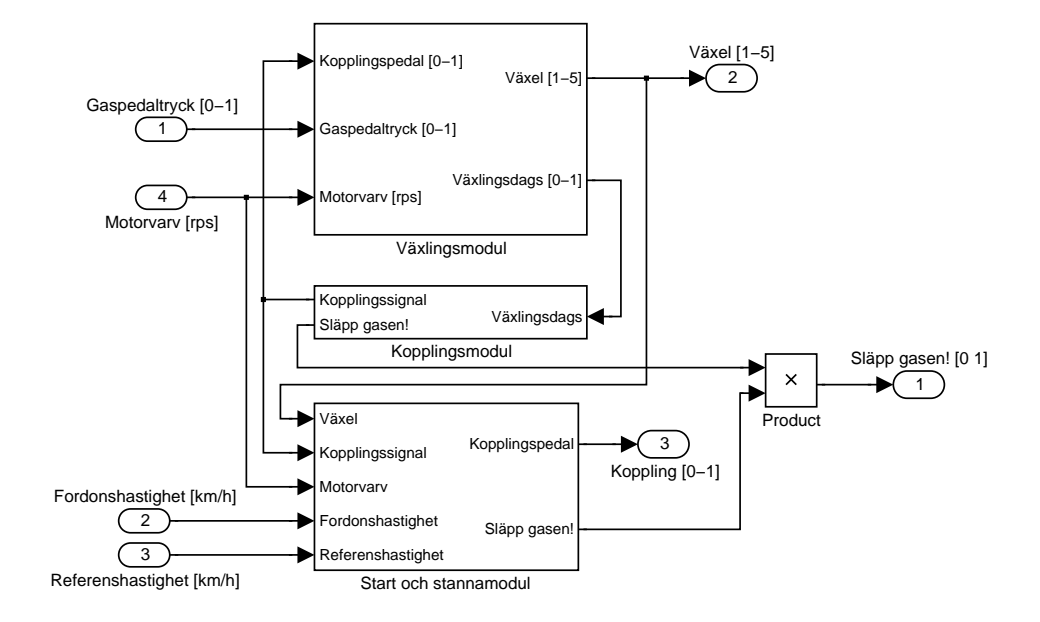

Figur A.10 Växlings- och kopplingsmodul

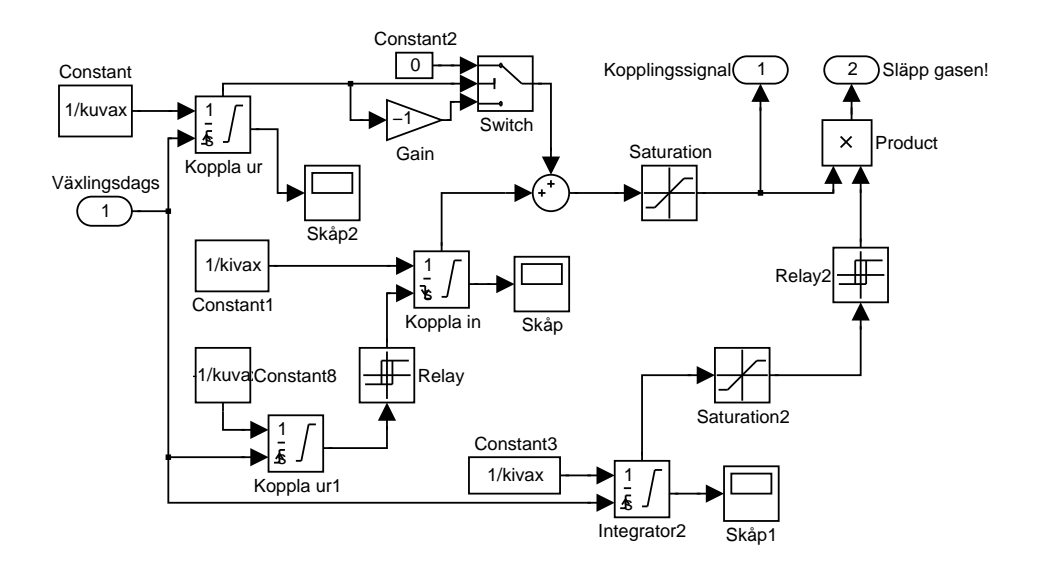

Figur A.11 Kopplingsmodul

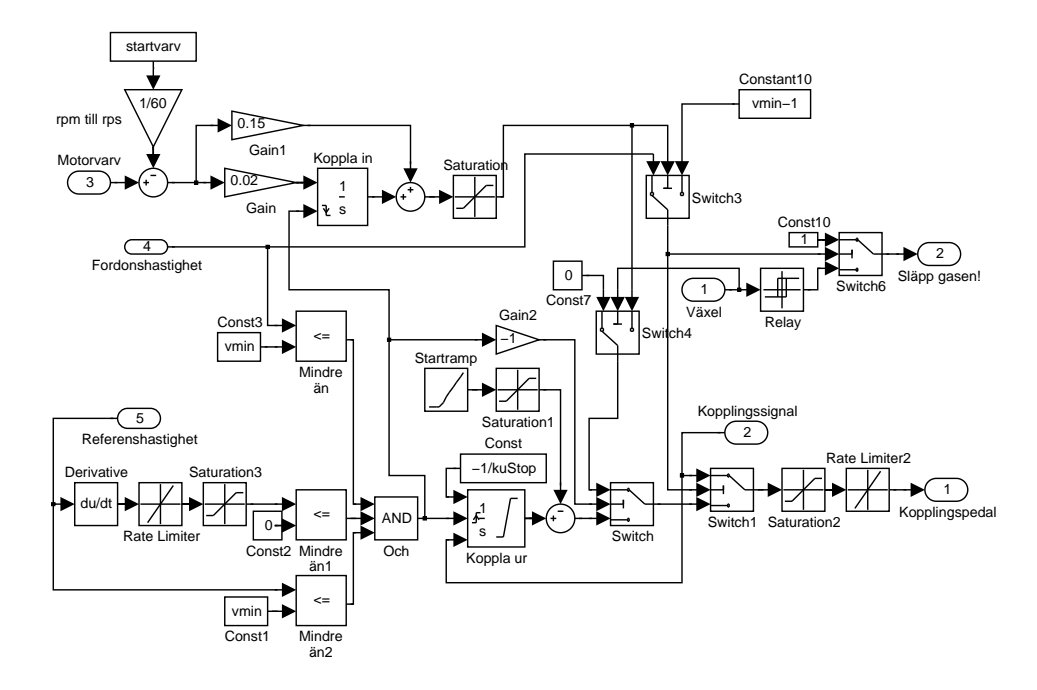

Figur A.12 Start och Stannamodul

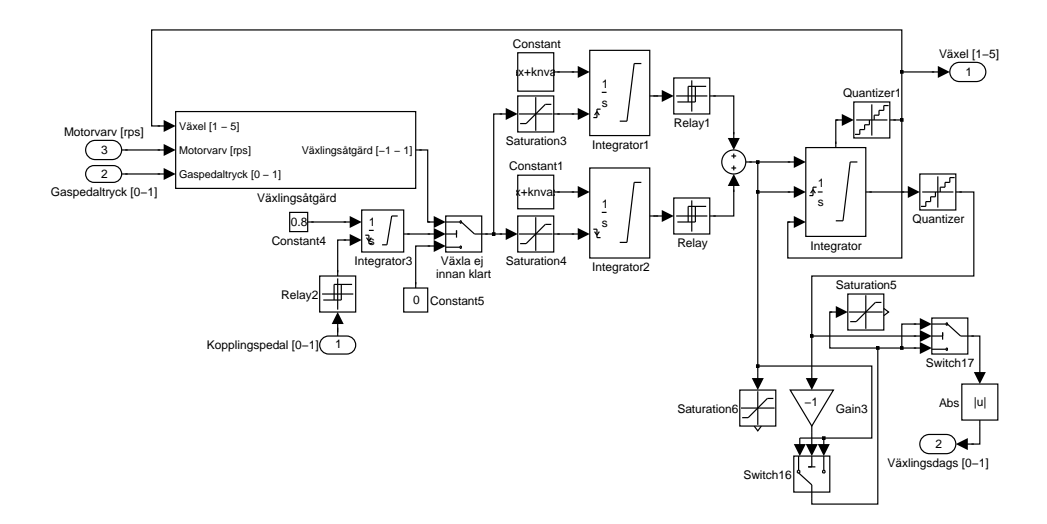

Figur A.13 Växlingsmodul

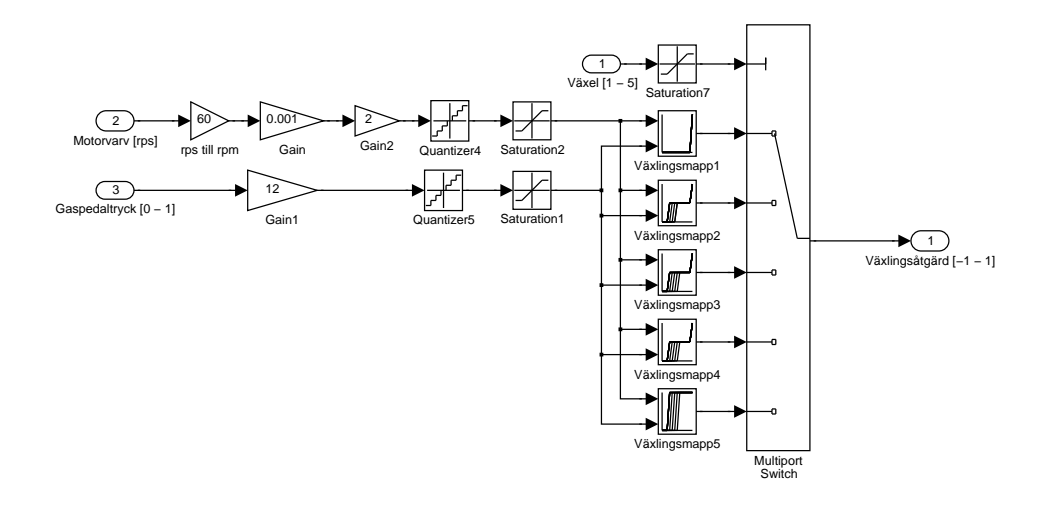

Figur A.14 Växlingsåtgärd

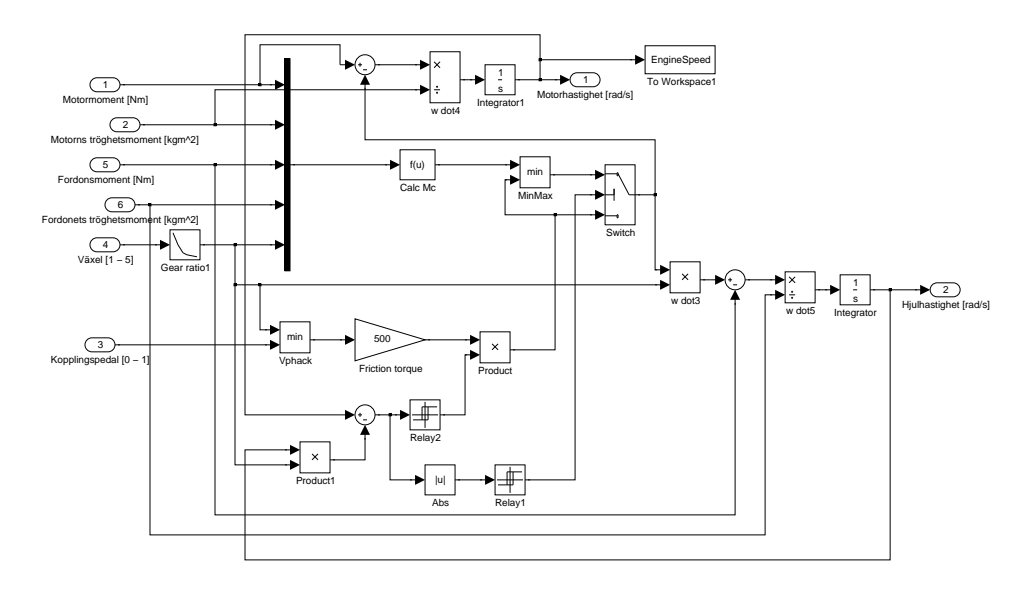

Figur A.15 Koppling och växellåda

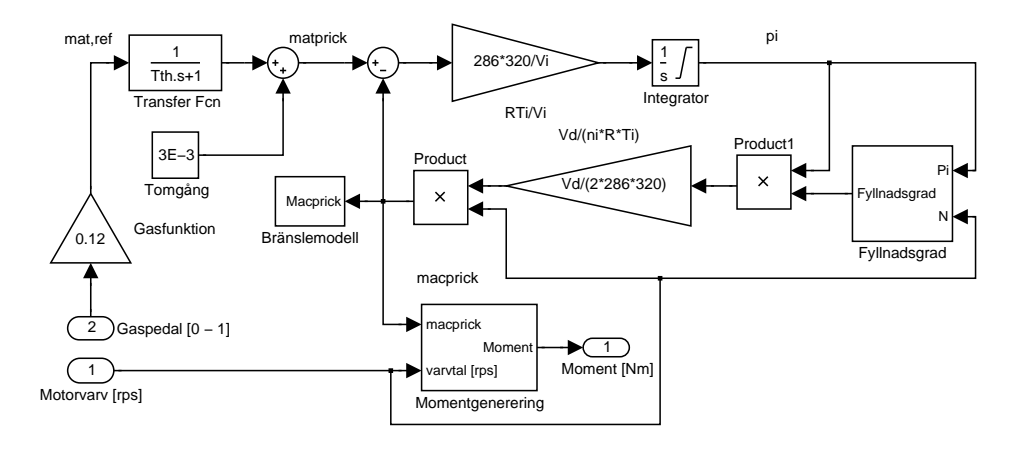

Figur A.16 Motor

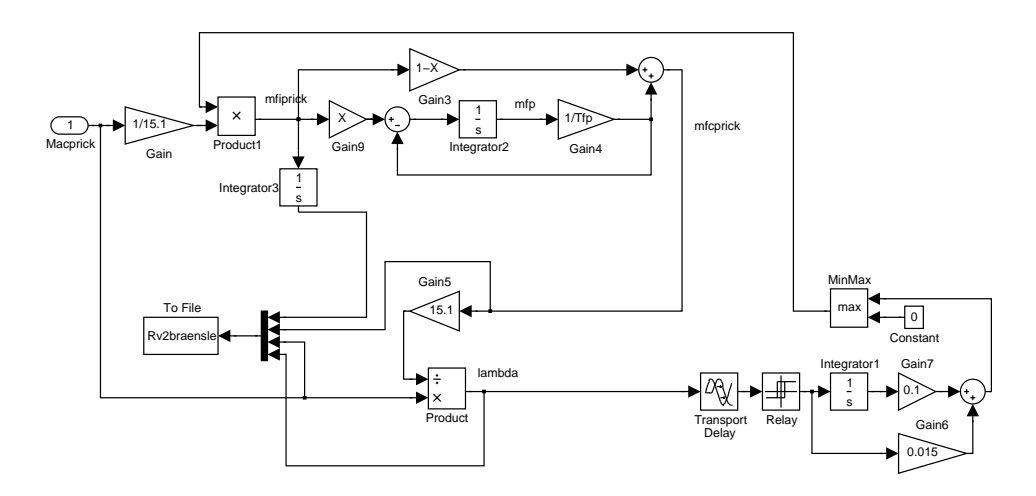

Figur A.17 Bränslemodell

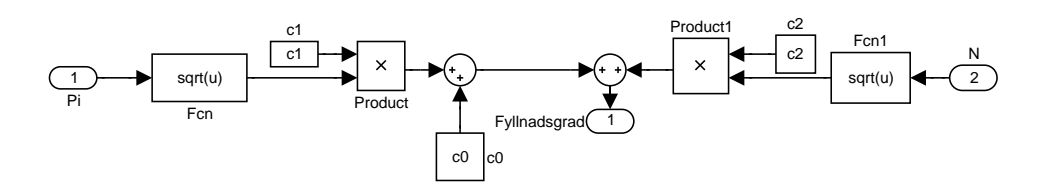

Figur A.18 Fyllnadsgrad

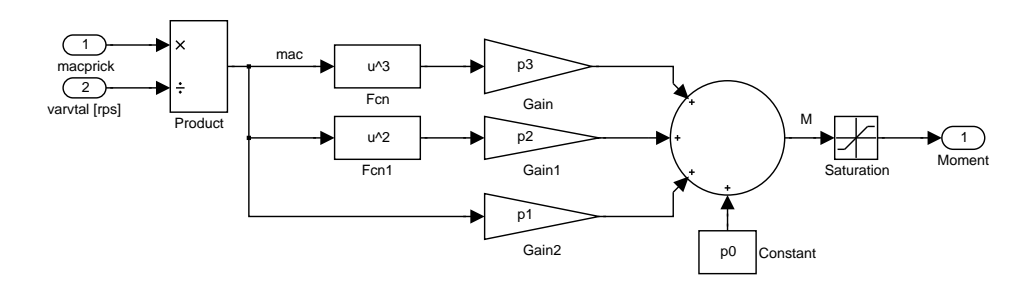

Figur A.19 Momentgenerering
# Bilaga B Matlabkod

### B.1 stig.m

Här följer koden i filen "stig.m", programmet räknar ut hur mycket föraren bör kompensera för backar.

```
function [sys, x0, str, ts] = stig(t, x, u, flag)% S(uper)-function
%
% Author : Viktor Pahv
% $Revision: 1.0 $
% $Date: 2001/01/25 11:36:52 $
switch flag,
 %%%%%%%%%%%%%%%%%%
 % Initialization %
 %%%%%%%%%%%%%%%%%%
 case 0,
    [sys,x0,str,ts]=mdlInitializeSizes;
 %%%%%%%%%%%
 % Outputs %
 %%%%%%%%%%%
  case 3,
    sys=mdlOutputs(t,x,u);
 %%%%%%%%%%%%%
 % Terminate %
```

```
%%%%%%%%%%%%%
  case {1,2,4,9}
    sys=[];
  %%%%%%%%%%%%%%%%%%%%
  % Unexpected flags %
  %%%%%%%%%%%%%%%%%%%%
  otherwise
    error(['Unhandled flag = ',num2str(flag)]);
end
%
%=============================================================================
% mdlInitializeSizes
% Return the sizes, initial conditions, and sample times for the S-function.
%=============================================================================
%
function [sys,x0,str,ts]=mdlInitializeSizes
sizes = simsizes;
sizes.NumContStates = 0; % No continouos states
sizes.NumDiscStates = 0; % No discrete states
sizes.NumOutputs = 2; % 2 outputs, kres ki
sizes.NumInputs = 5; % 5 inputs, n, m, vref, x and ressizes.DirFeedthrough = 0;
sizes.NumSampleTimes = 1; % at least one sample time is needed
sys = simsizes(sizes);
x0 = [];
str = [];
ts = [0 0];\frac{9}{6}%=============================================================================
% mdlOutputs
% Return the block outputs.
%=============================================================================
%
function sys=mdlOutputs(t,x,u)
 n = u(1);m = u(2);
  vref = u(3);
  x = u(4);
  res1 = u(5);vvaeg;
  n = min(n, (size(vaeg,1)-1));if x \ge h(n+1,1)
```

```
if res1 == 0,
     res = 1;else
     res = 0;end;
 else
   res = res1;end;
 if vref == 0kres = 0;backmod = (h(n+1,2)-h(n,2))/(h(n+1,1)-h(n,1));else
    if m \geq n+2 % vi ser minst två punkter framåt
     if (h(n+1,1)-x)/(vref/3.6) < 1, % Nästan framme vid en punkt
        backmod = (h(n+2,2)-h(n+1,2))/(h(n+2,1)-h(n+1,1));if backmod == 0kres = res;
else
 if res == 0,
           kres = 1;
          else
            kres = 0;end;
        end;
      else
        backmod = (h(n+1,2)-h(n,2))/(h(n+1,1)-h(n,1));kres = res;
      end;
    elseif m == n+1backmod = (h(n+1,2)-h(n,2))/(h(n+1,1)-h(n,1));kres = res;
    else
     \texttt{backmod} = 0;kres = res;
    end;
 end;
 ett = (vref*0.025)^2+1;if backmod >= 0tva = (max(7, vref*0.3-7)-ett)*10*backmod;else
    tva = (\text{ett*10+10})*\text{background};end;
 ki = (tva+ett)*2;
```
sys = [kres ki];

#### B.2 hasse.m

Här följer koden i filen "hasse.m", programmet räknar ut referenshatigheten.

```
function [sys, x0, str, ts] = stig(t, x, u, flag)% S(uper)-function
%
% Author : Viktor Pahv
% $Revision: 0.9 $
% $Date: 2000/12/19 17:36:52 $
switch flag,
  %%%%%%%%%%%%%%%%%%
  % Initialization %
  %%%%%%%%%%%%%%%%%%
  case 0,
    [sys,x0,str,ts]=mdlInitializeSizes;
  %%%%%%%%%%%
  % Outputs %
  %%%%%%%%%%%
  case 3,
    sys=mdlOutputs(t,x,u);
  %%%%%%%%%%%%%
  % Terminate %
  %%%%%%%%%%%%%
  case {1,2,4,9}
    sys=[];
  %%%%%%%%%%%%%%%%%%%%
  % Unexpected flags %
  %%%%%%%%%%%%%%%%%%%%
  otherwise
    error(['Unhandled flag = ',num2str(flag)]);
end
%
%===================================================================
% mdlInitializeSizes
% Return the sizes, initial conditions, and sample times for
% the S-function.
%===================================================================
%
function [sys,x0,str,ts]=mdlInitializeSizes
sizes = simsizes;
```
sizes.NumContStates =  $0$ ; % No continouos states

```
sizes.NumDiscStates = 0; % No discrete states
sizes.NumOutputs = 1; % 2 outputs, kres ki
sizes.NumInputs = 5; % 5 inputs, n,m,x,aaref and raref
sizes.DirFeedthrough = 0;
sizes.NumSampleTimes = 1; % at least one sample time is needed
sys = simsizes(sizes);
x0 = [];
str = [];
ts = [0 0]:
%
%===================================================================
% mdlOutputs
% Return the block outputs.
%===================================================================
%
function sys=mdlOutputs(t,x,u)
    n = u(1);m = u(2);x = u(3);
     aaref = u(4);
    raref = u(5);
  vvaeg;
  khastighet =
   [khastighet;
  khastighet(
    size(khastighet,1),1) khastighet(size(khastighet,1),2)];
  shastighet =
   [shastighet;
  shastighet(
  size(shastighet,1),1) shastighet(size(shastighet,1),2)];
  vhast = [];
  if n>m
  vref = 23;
  else
  for i=n:m
   vhast = [vhast min([khastighet(n,2)3.6*sqrt(2*raref*(khastighet(i+1,1)-x)+
            ((\text{khastight}(i+1,2))/3.6)^2)3.6*sqrt(2*aaref*(x-khastighet(n,1))+
            ((\text{khastight}(\max(n-1,1),2))/3.6)^2)shastighet(n,2)
```

```
3.6*sqrt(2*raref*(shastighet(i+1,1)-x)+
           ((shastinghet(i+1,2))/3.6)^2)3.6*sqrt(2*aaref*(x-shastighet(n,1))+
           ((\text{shastight(max(n-1,1),2}))/3.6)^2)];
  end;
  if isempty(min(vhast))
   vref = min(khastight(n,2),shastight(n,2));elseif imag(min(vhast)) "= 0
   vref = min(khastight(n,2),shastight(n,2));else
   vref=min(vhast);
 end;
 end;
sys = vref;
```
# Bilaga C Förartyper

I denna bilaga finns förartyperna Ronnie, Agda och Pekka.

### C.1 Ronnie

Här följer filen Ronnie.m, filen som specifierar förartypen Ronnie.

## C.2 Agda

Här följer filen Agda.m, filen som specifierar förartypen Agda.

### C.3 Pekka

Här följer filen Pekka.m, filen som specifierar förartypen Pekka.

## Litteraturförteckning

- [1] John C. Dixon. Tires, Suspension and Handling. SAE, 1996.
- [2] Ecodriving.se. http://www.ecodriving.se.
- [3] M. Tanaka K. Yoshimoto, H. Tanabe. Speed control algorithm for an automated driving vehicle. In The International Symposium on Advanced Vehicle Control. Society of Automotive Engineers of Japan (JSAE), Department of Mechano-Informatics, University of Tokyo, oktober 1994.
- [4] L. Eriksson L. Nielsen. Course material vehicular systems. Kurslitteratur i TSFS05, 2000.
- [5] F.J. Weber M. Andre, D. Hassel. Development of short driving cycles. Technical Report LEN9809, INRETS, Institut National De Recherche Sur Les Transports Et Leur Sécurité, may 1998.
- [6] H-P. Willumeit M. Irmscher, T. Jürgensohn. Driver models in vehicle development. The Dynamics of Vehicles on Roads and Tracks, Supplement to Vehicle Systems Dynamics Volume 33:83–93, 1999.
- [7] I. Andersson P. Andersson L. Eriksson E. Frisk L. Nielsen Y. Nilsson. Laborationer i fordonssystem. Laborationshandledning i TSFS05, 2000.
- [8] Eco-Drive online. http://www.ecodrive.org.
- [9] L. Nielsen U. Kiencke. Automotive Control Systems. SAE. Springer-Verlag Berlin Heidelberg New York, 2000.